## **Computer Graphics Proseminar Example Program**

Univ.-Prof. Dr. Matthias Harders

Summer semester 2014

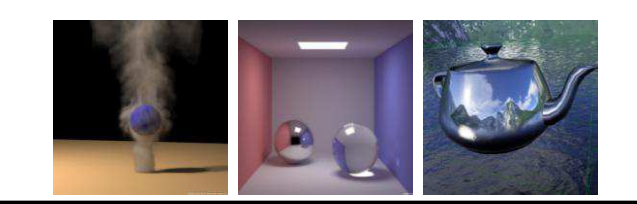

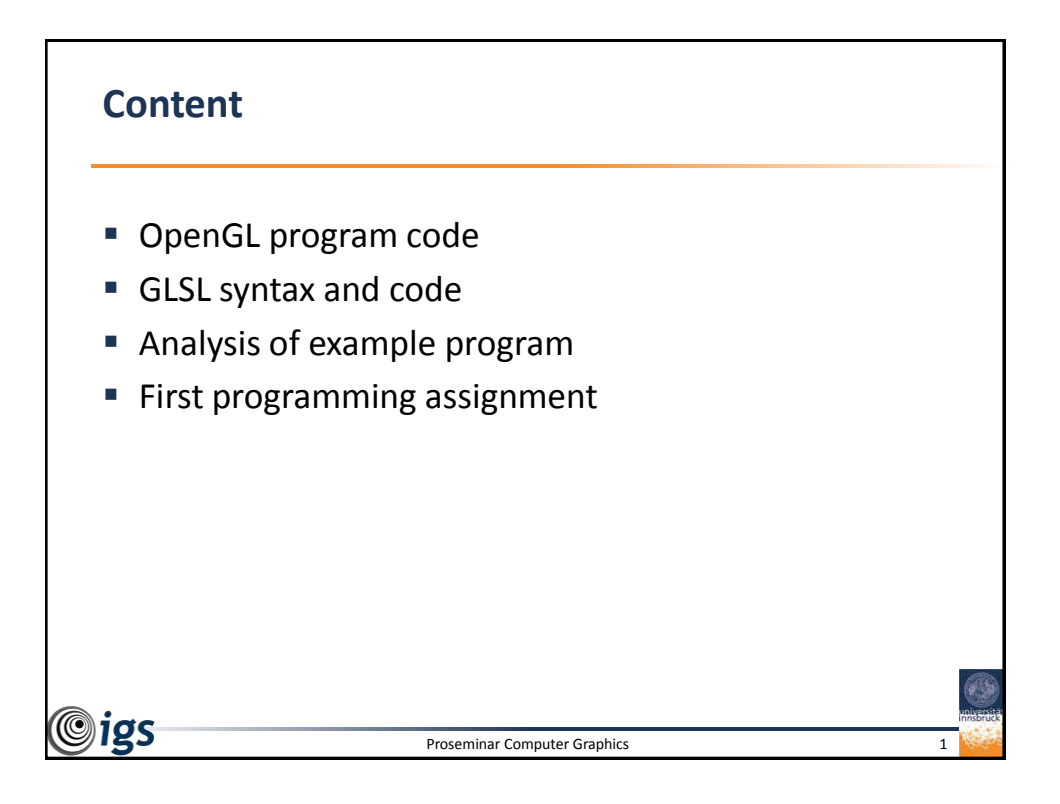

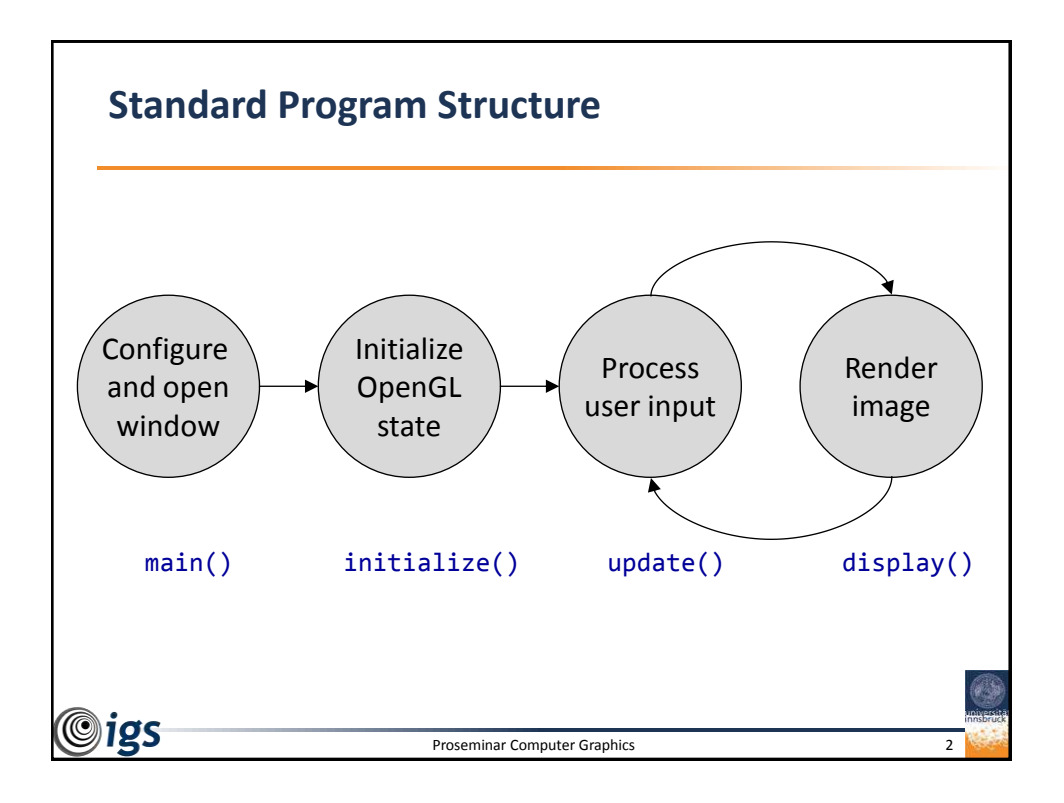

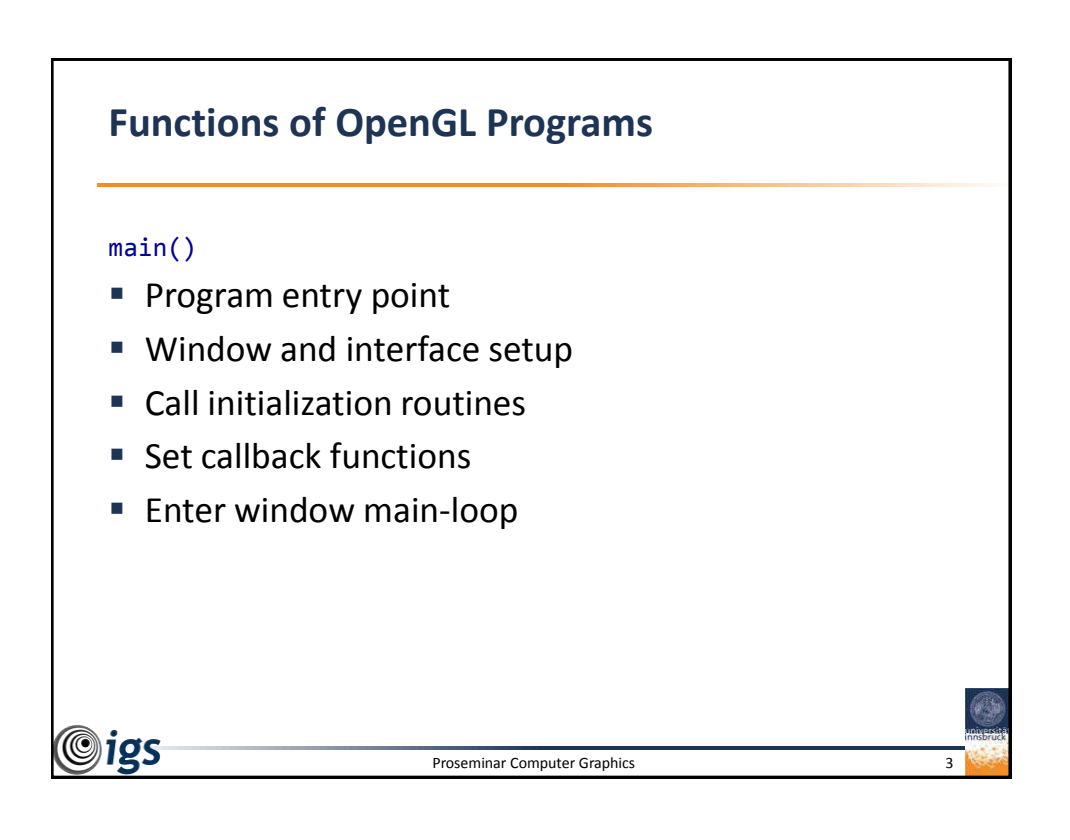

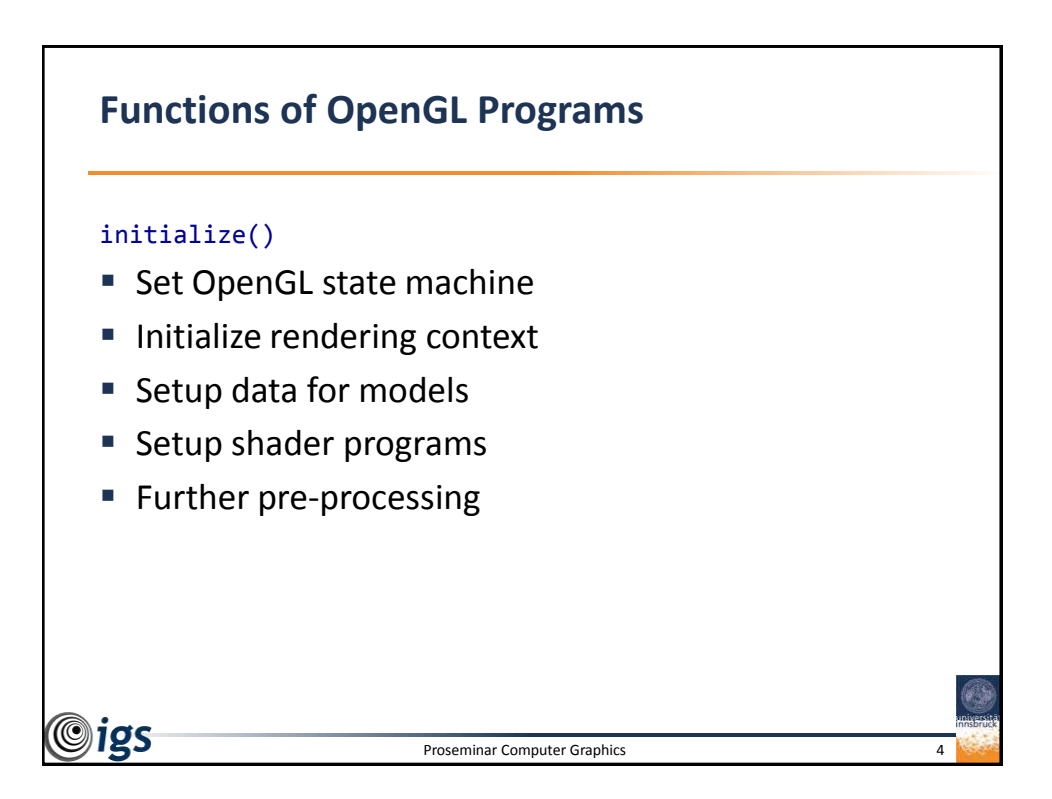

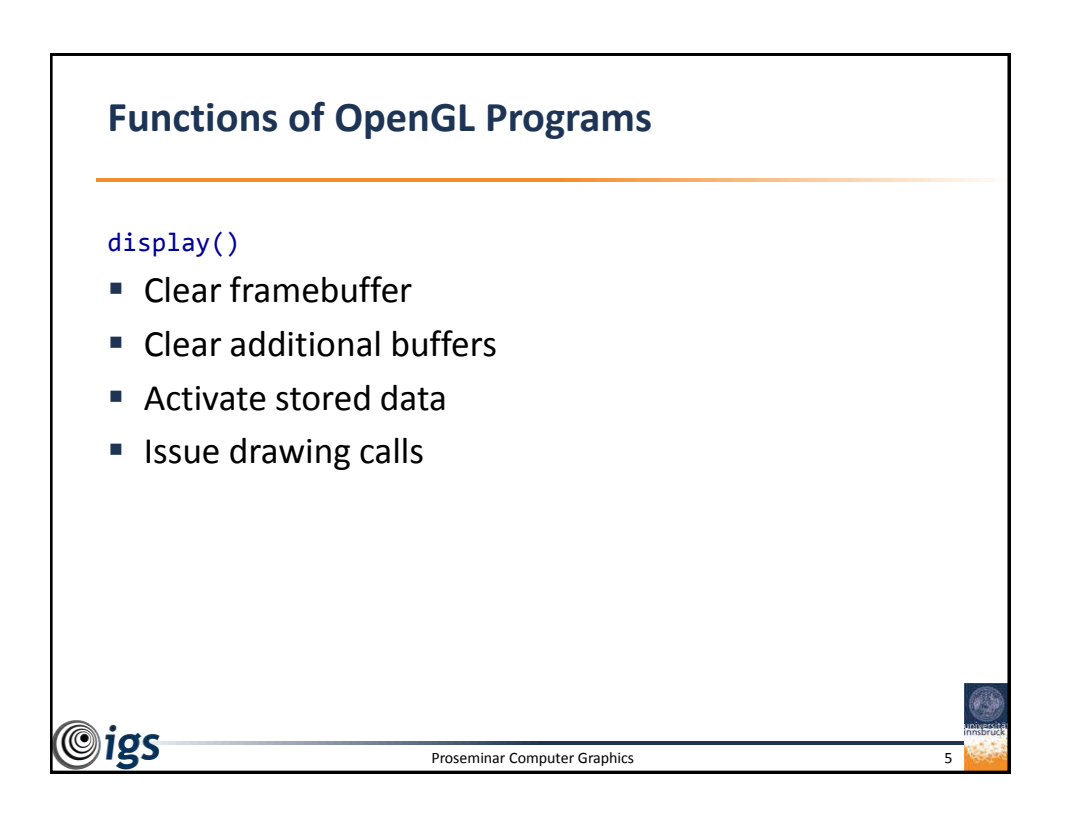

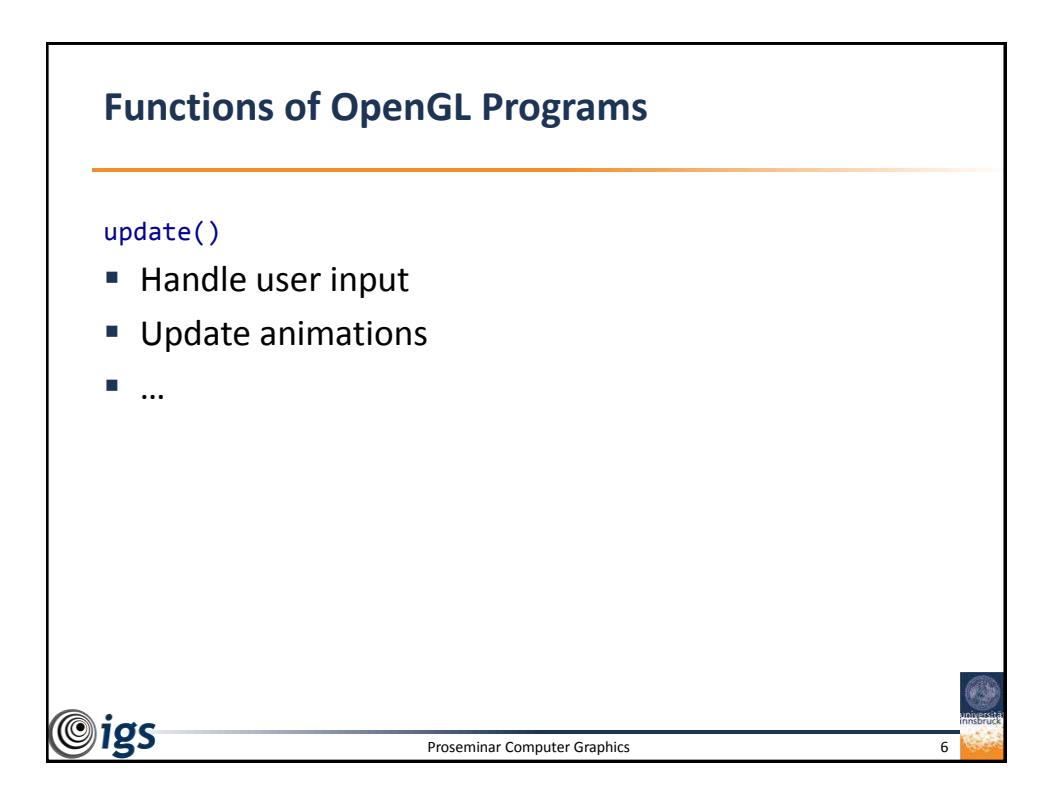

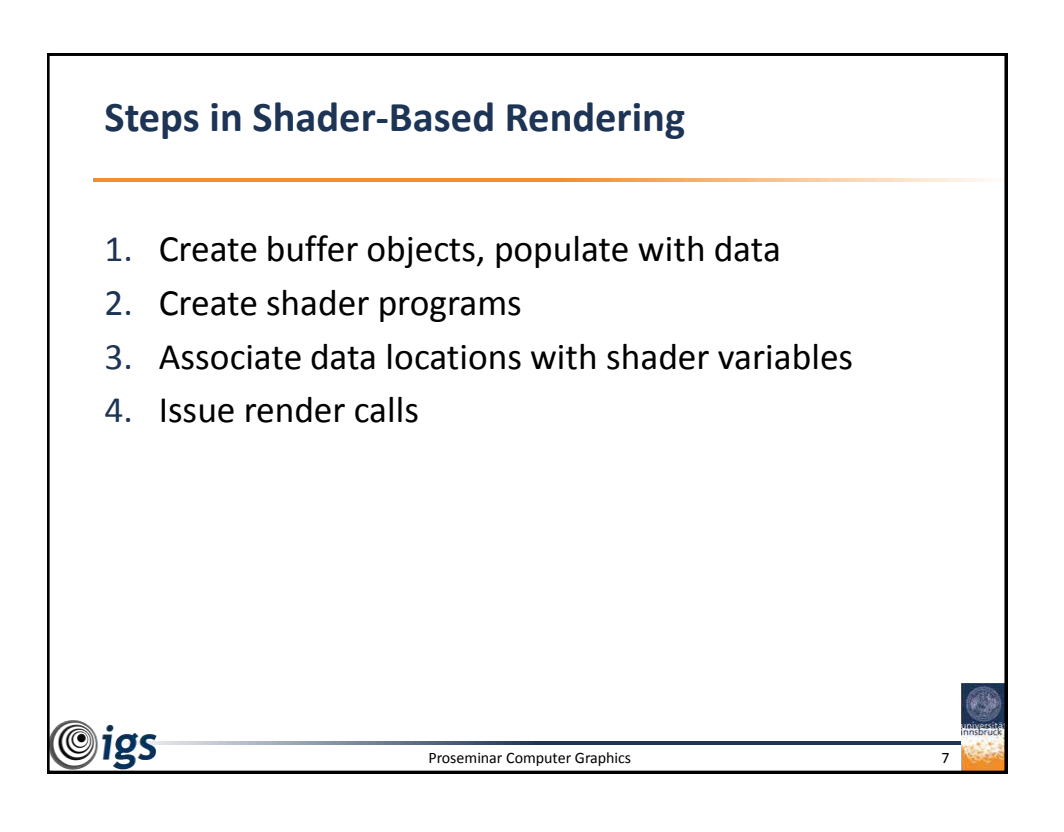

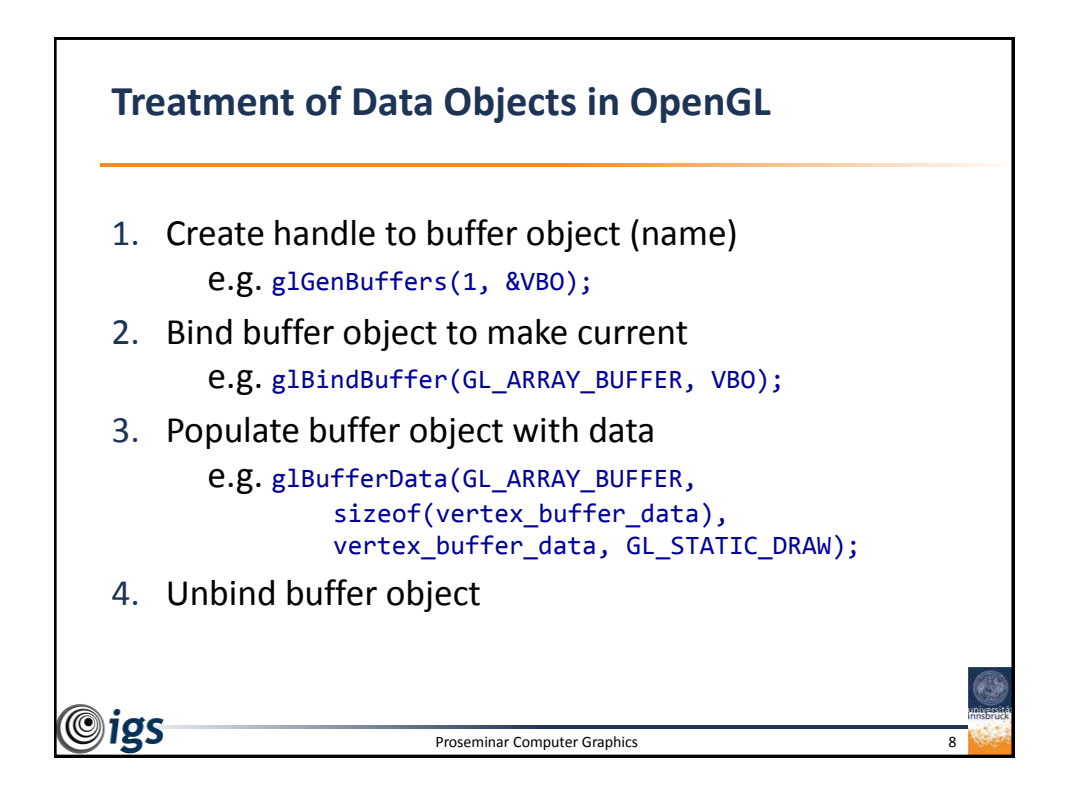

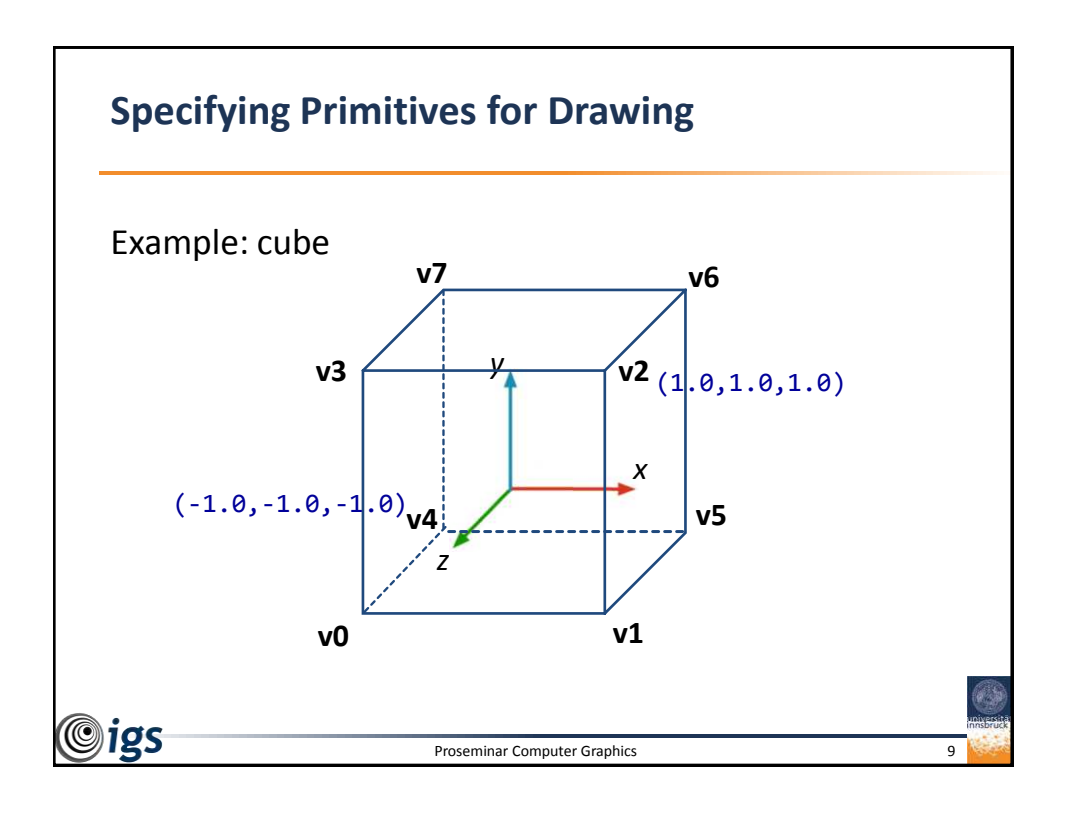

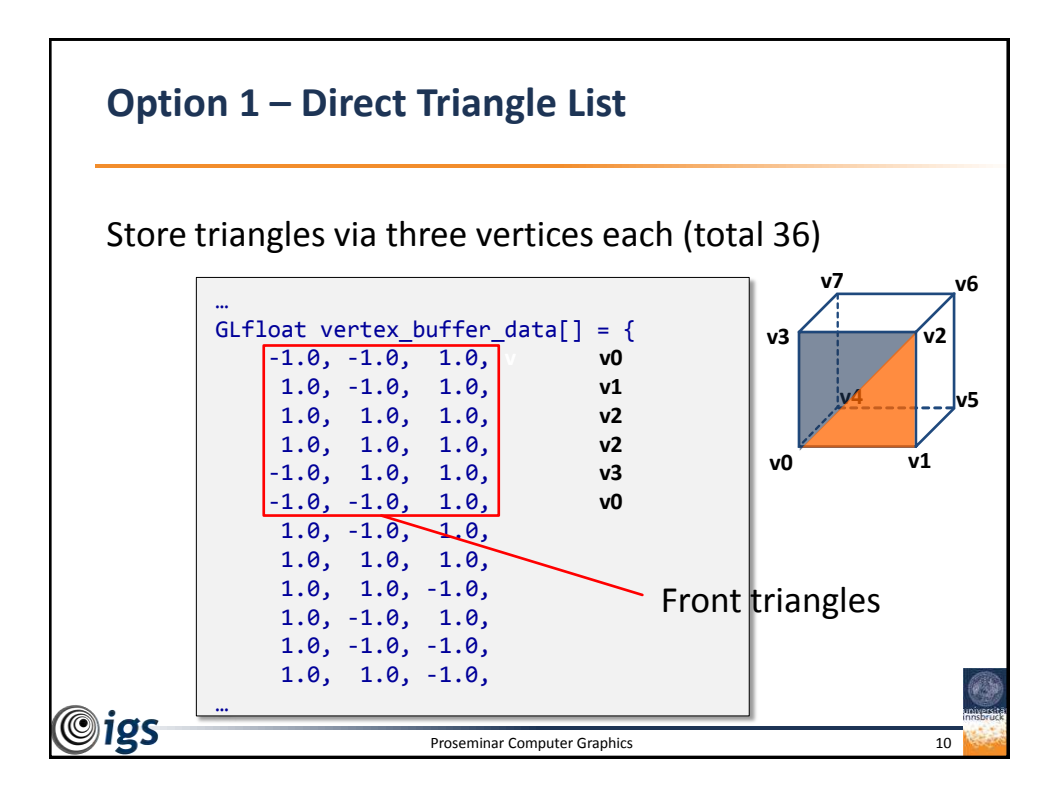

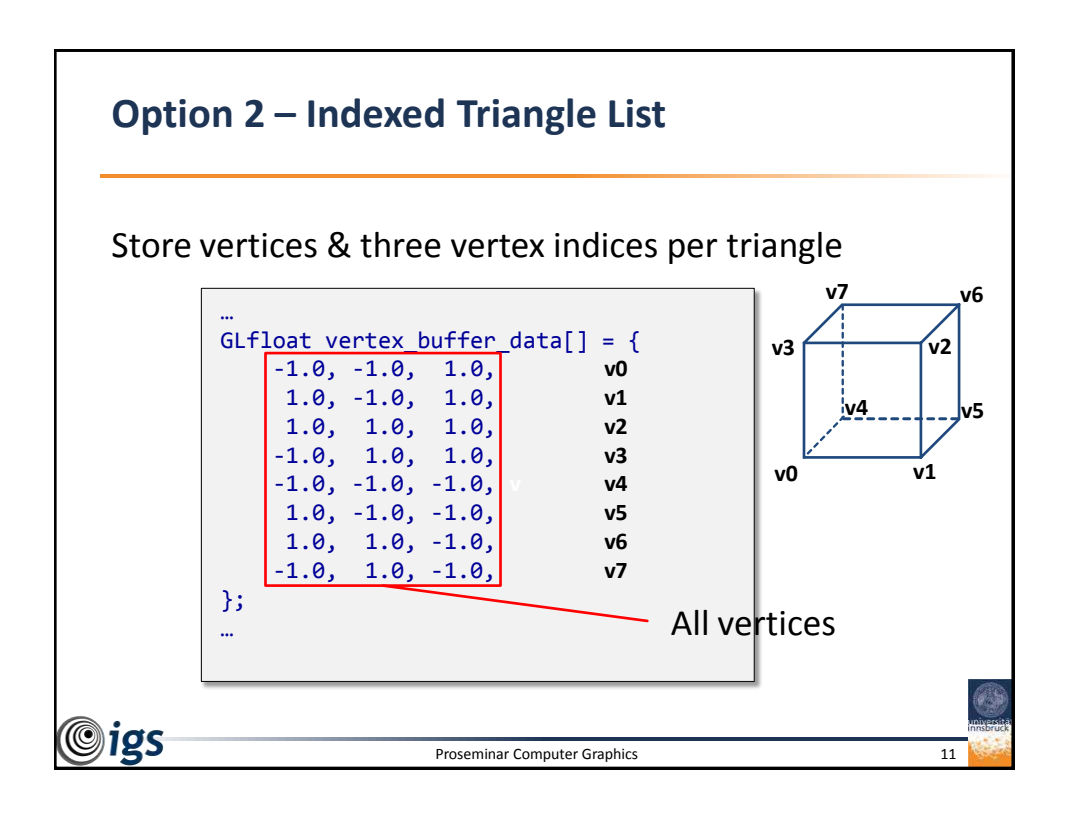

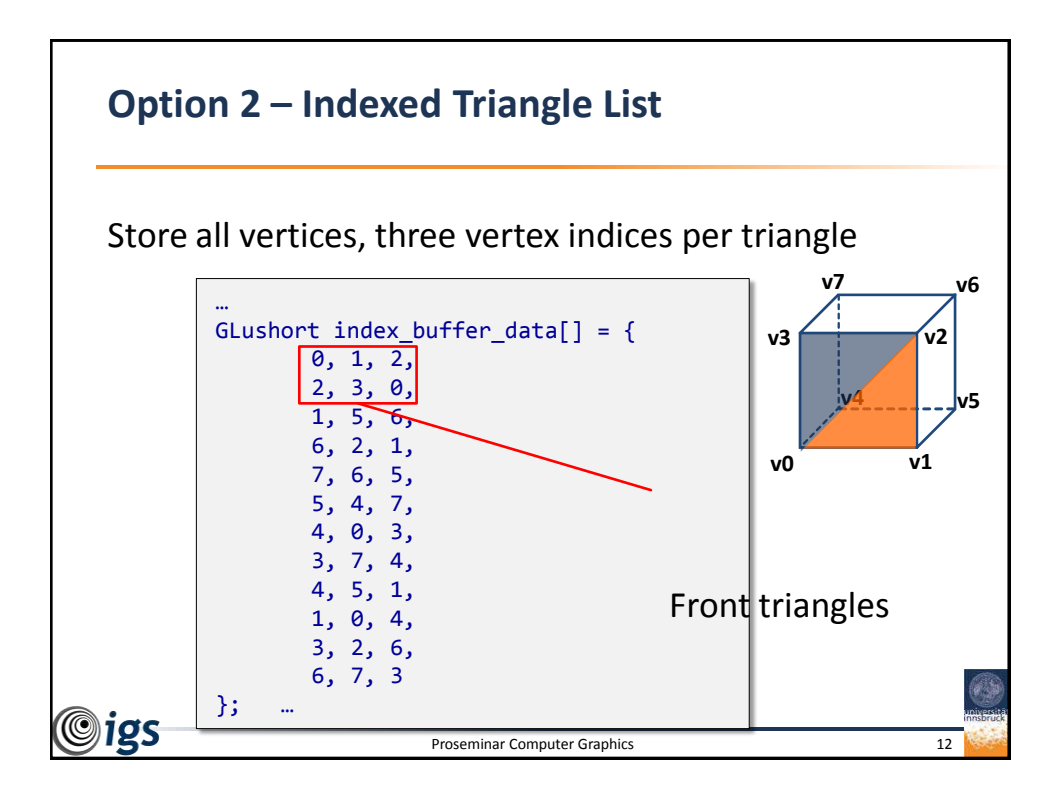

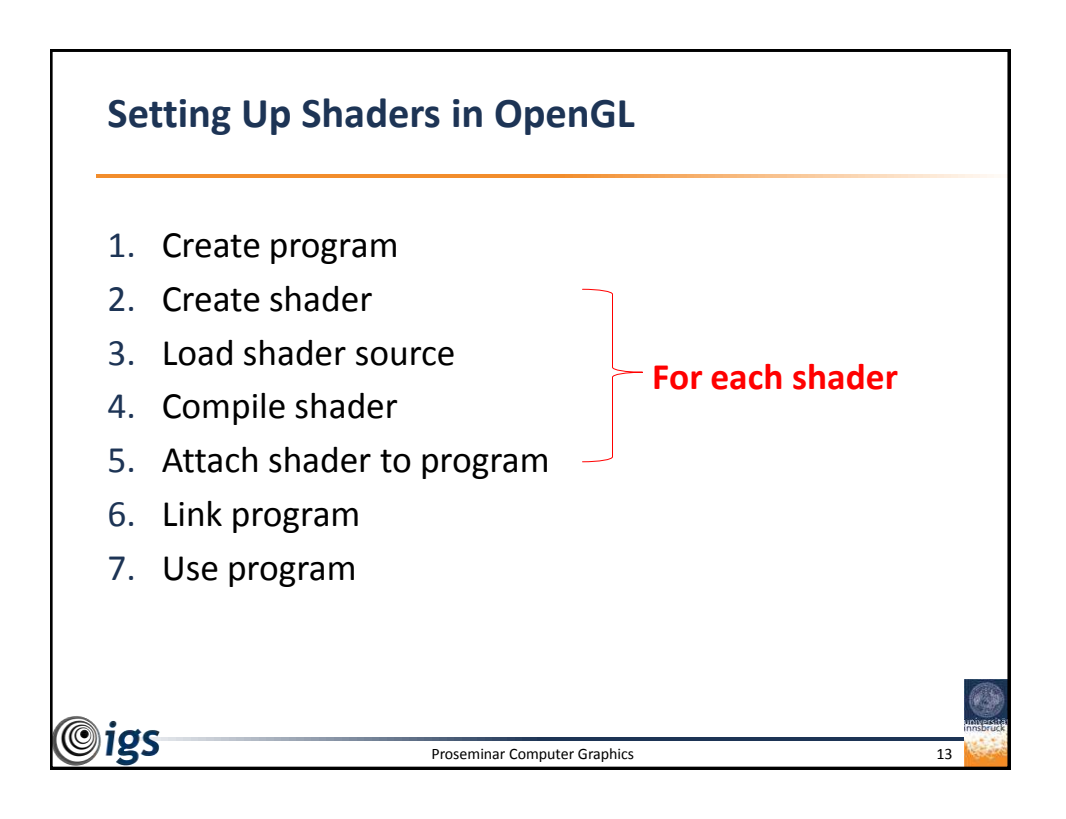

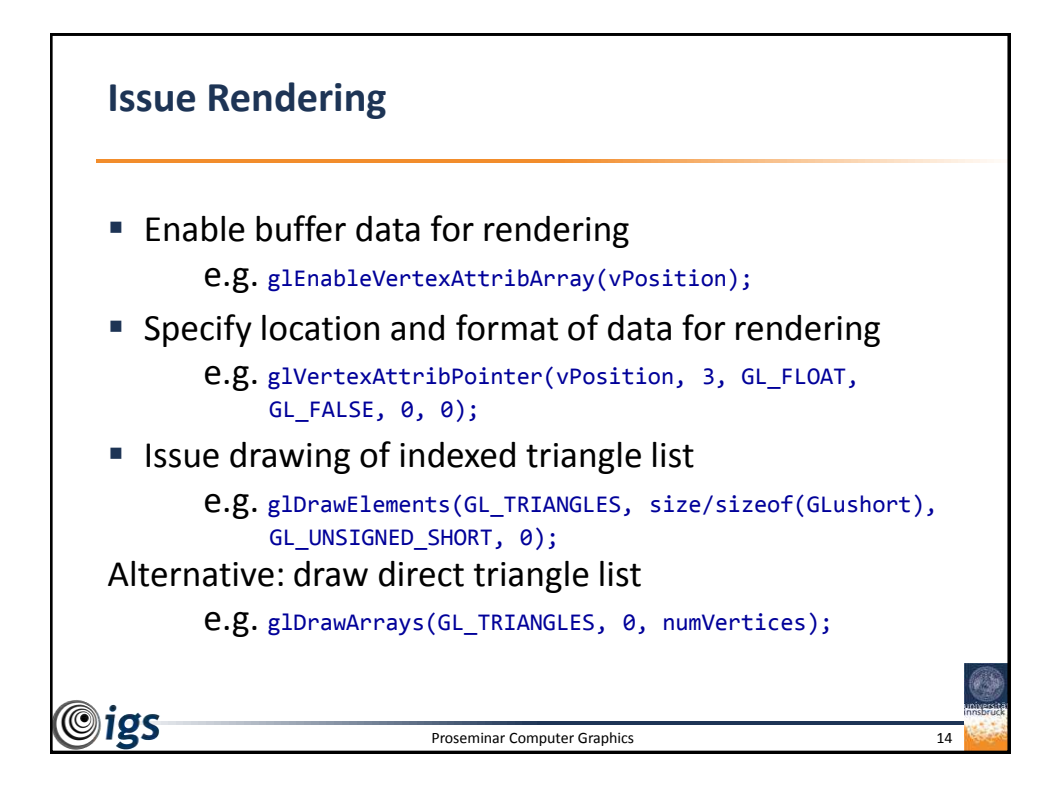

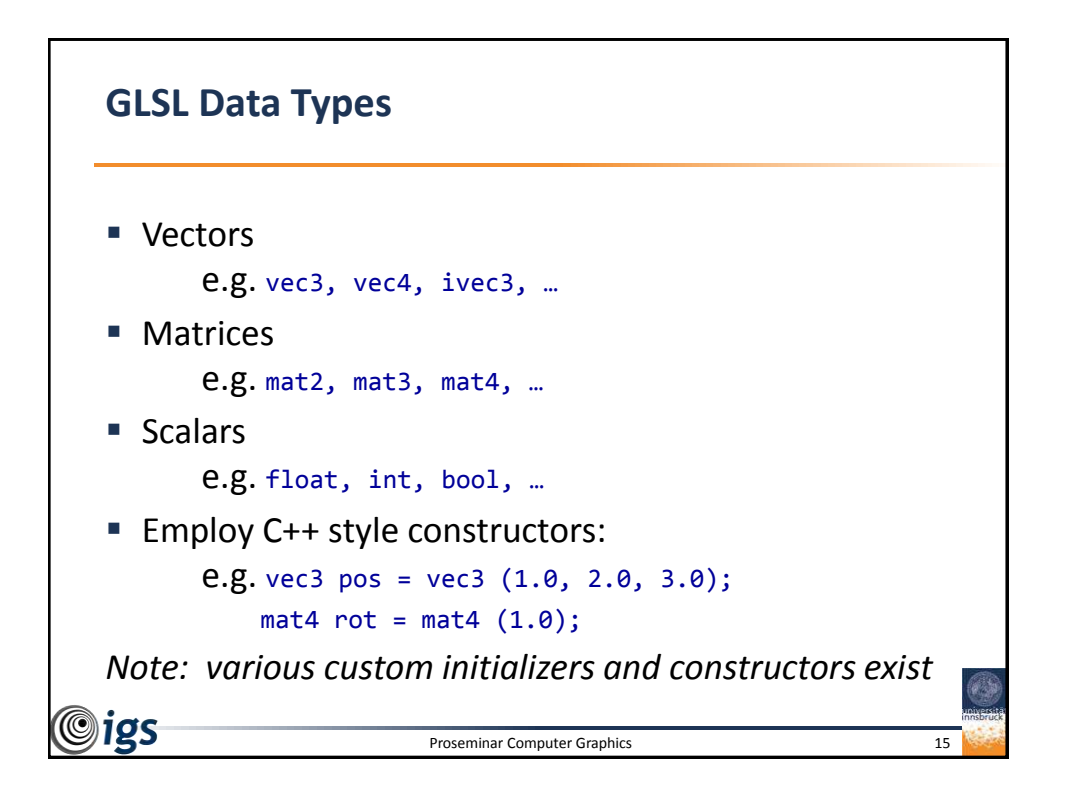

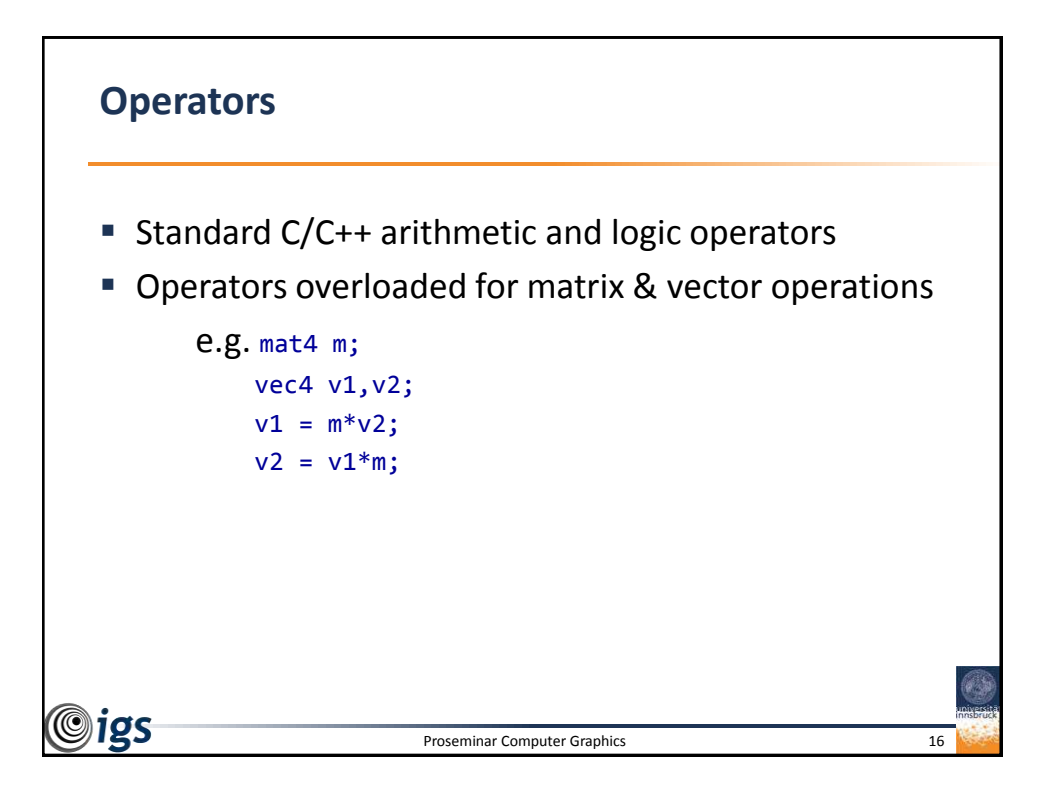

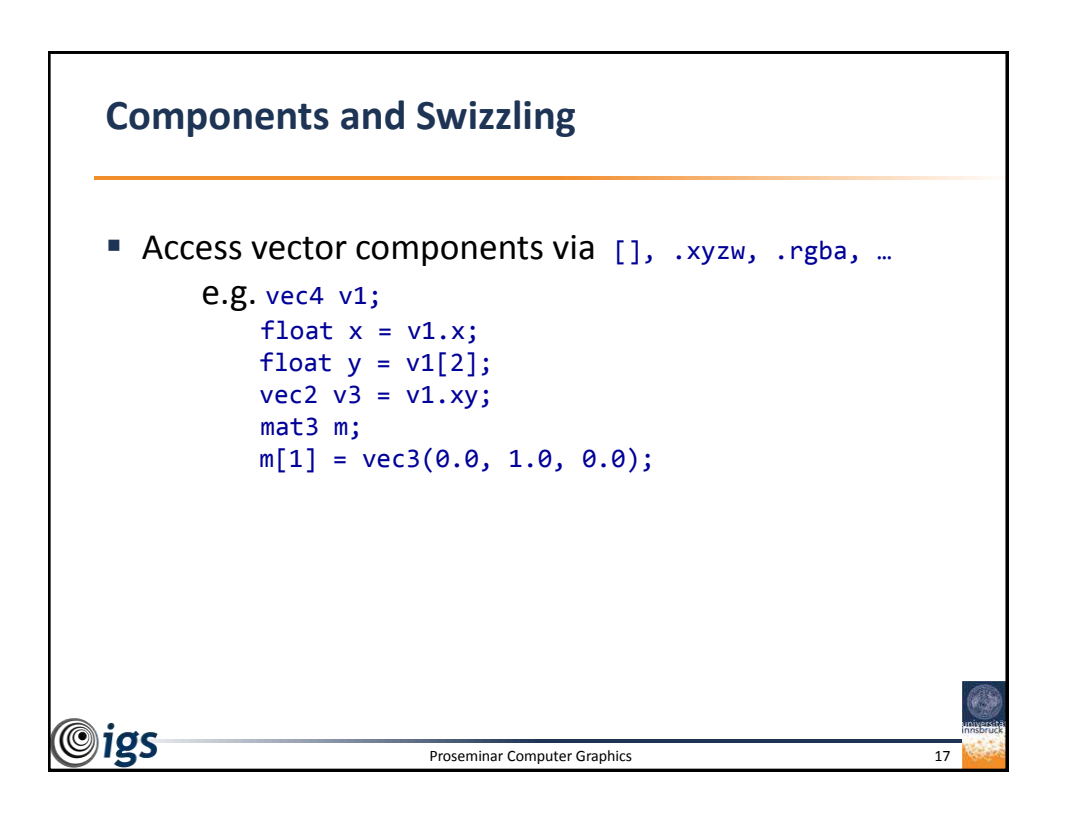

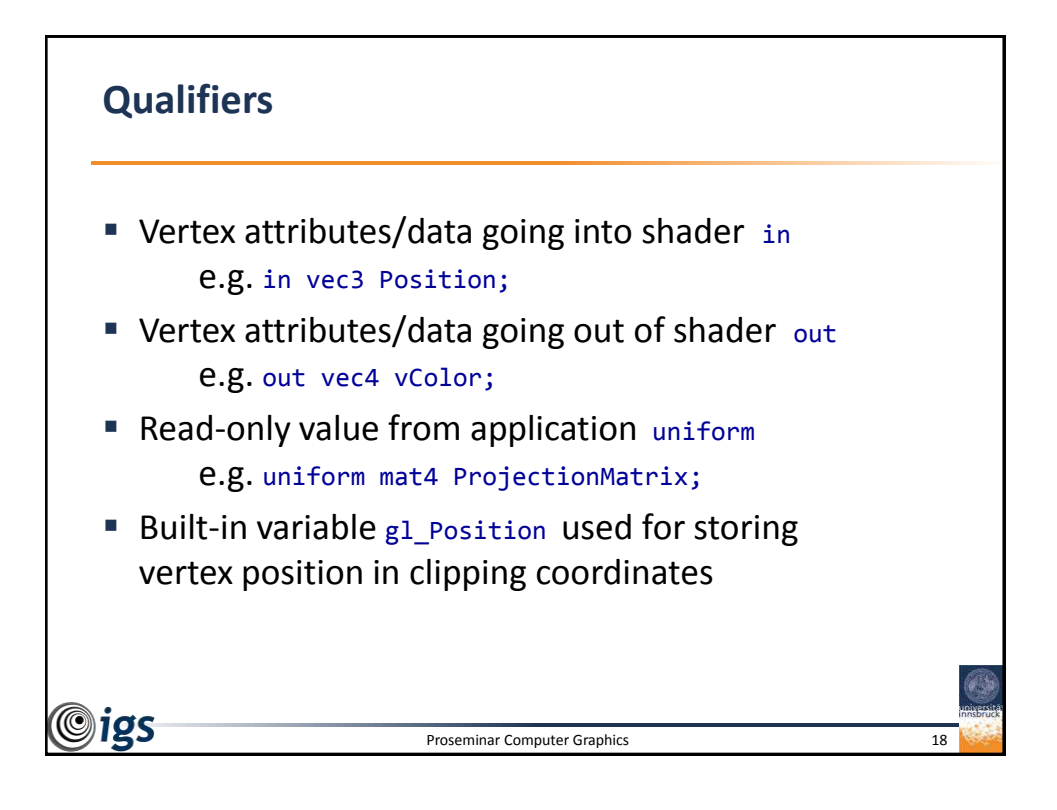

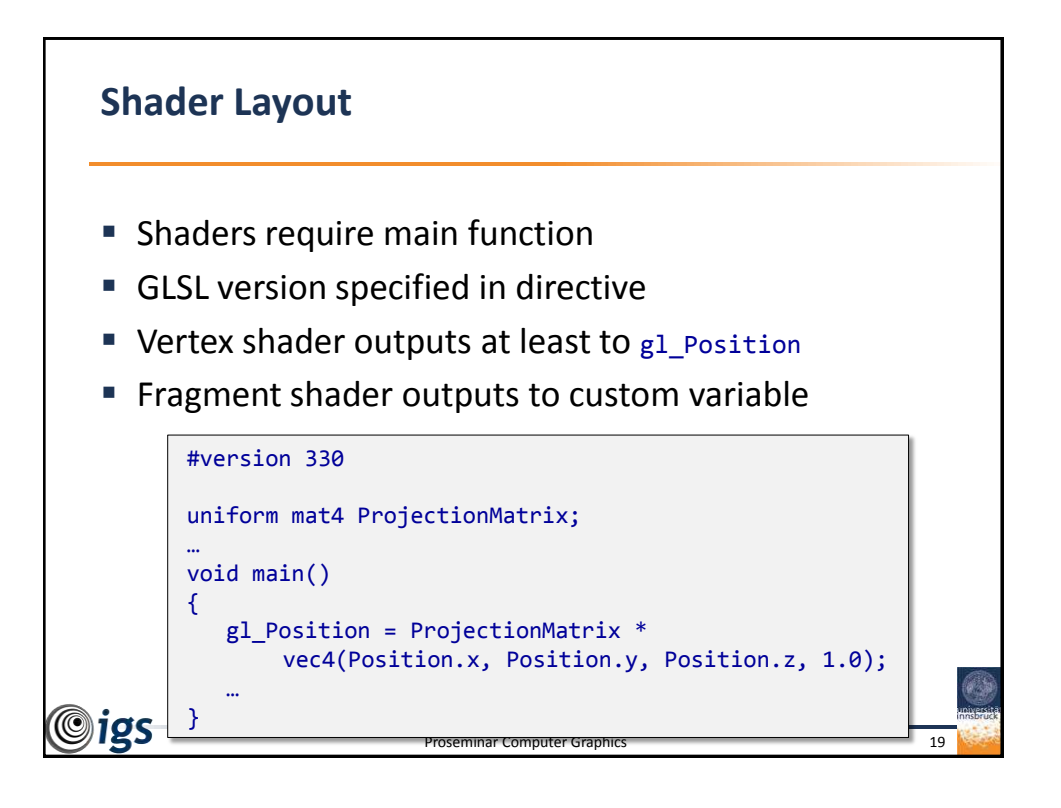

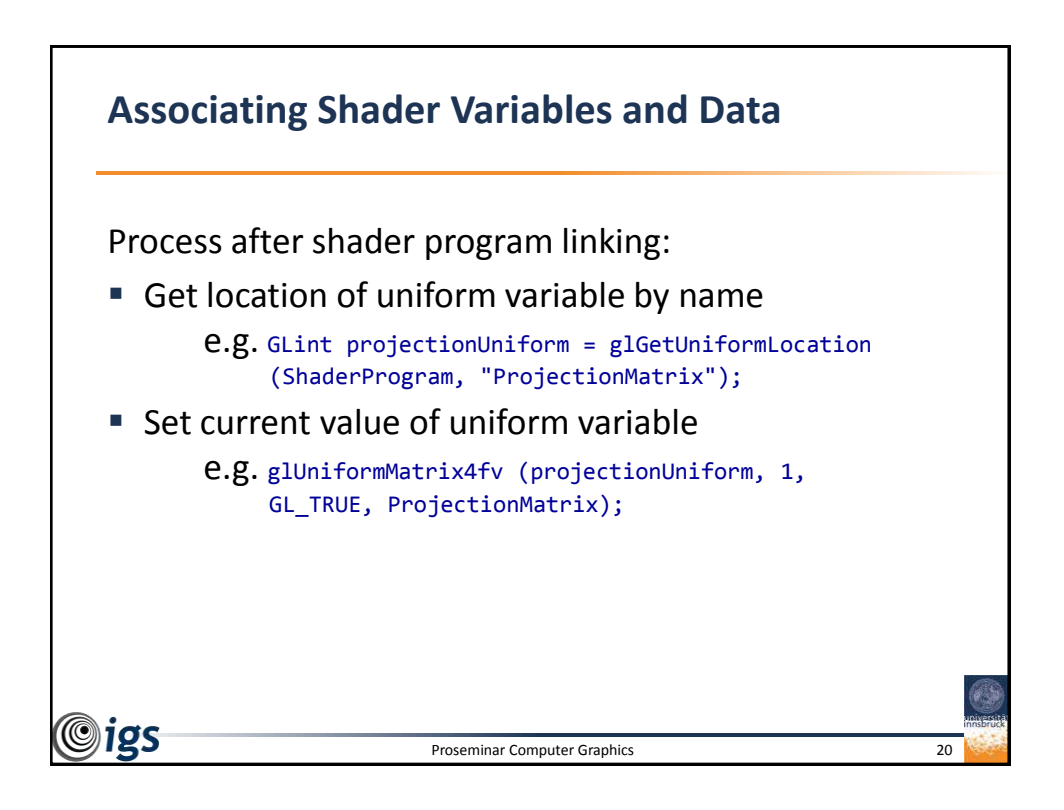

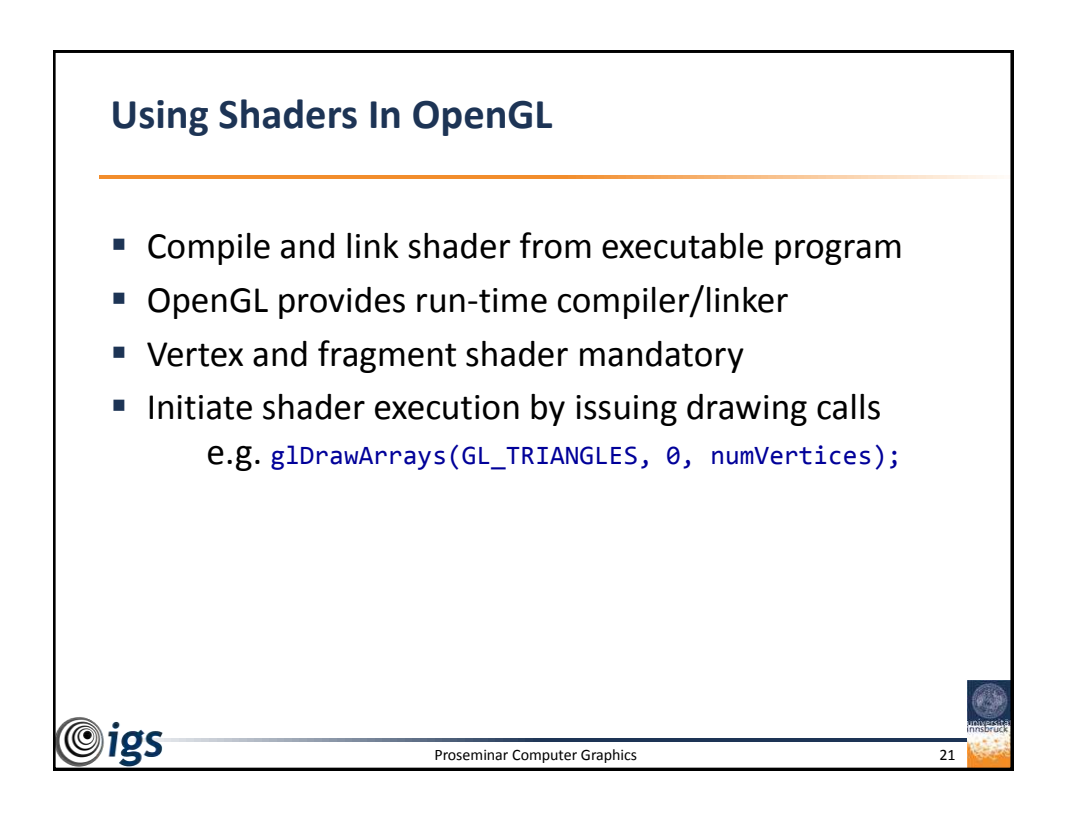

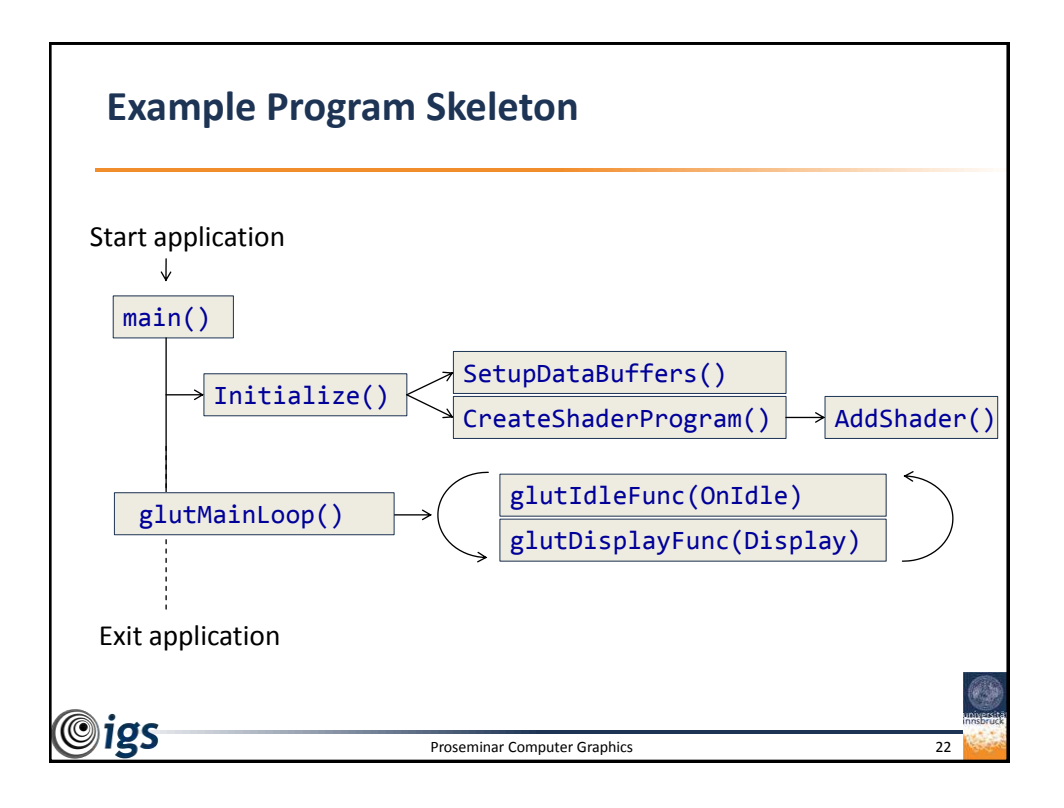

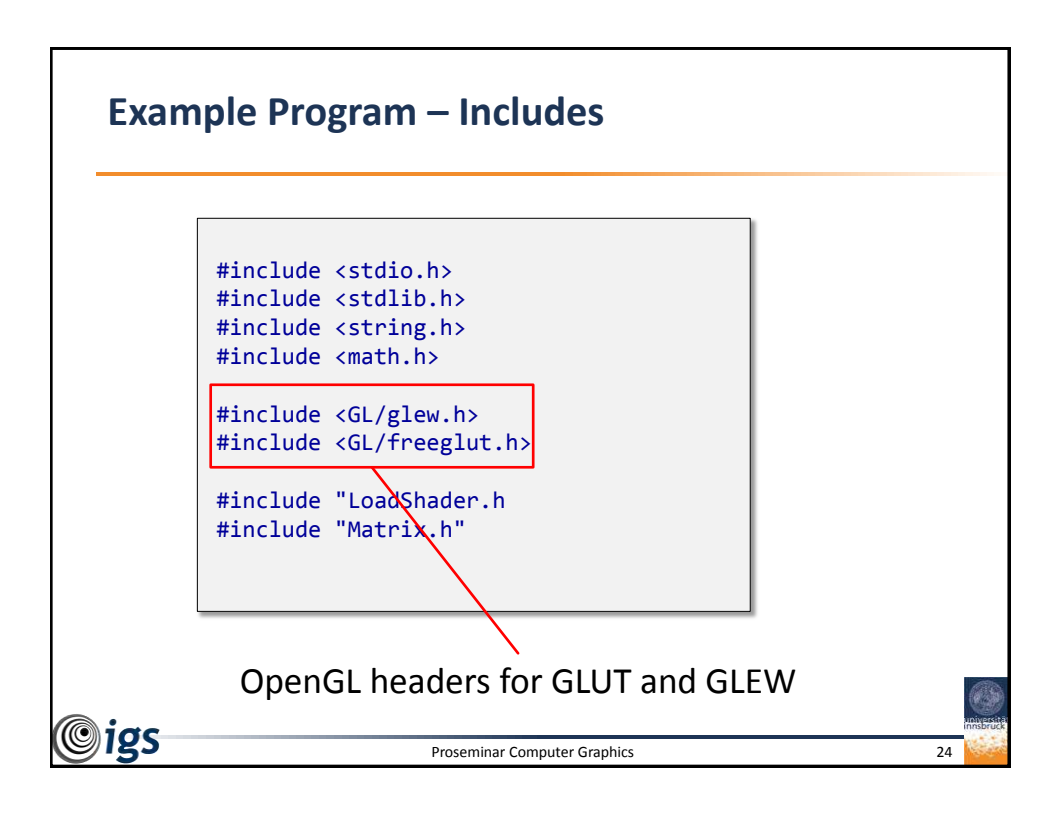

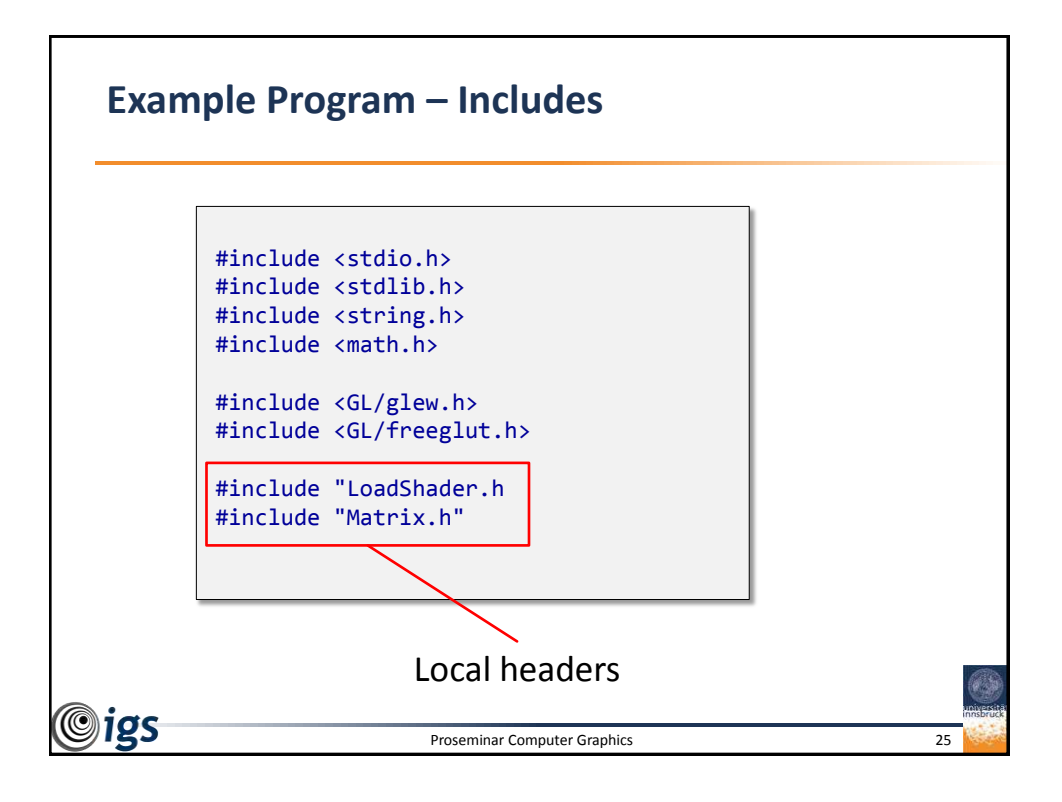

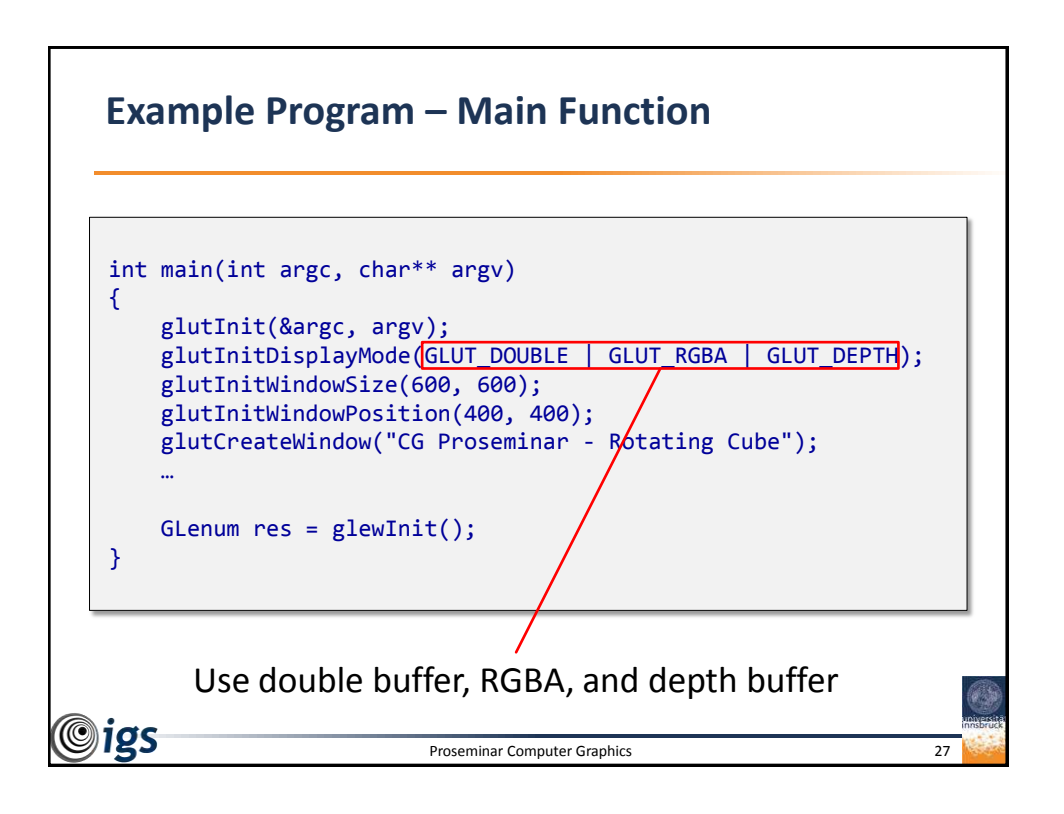

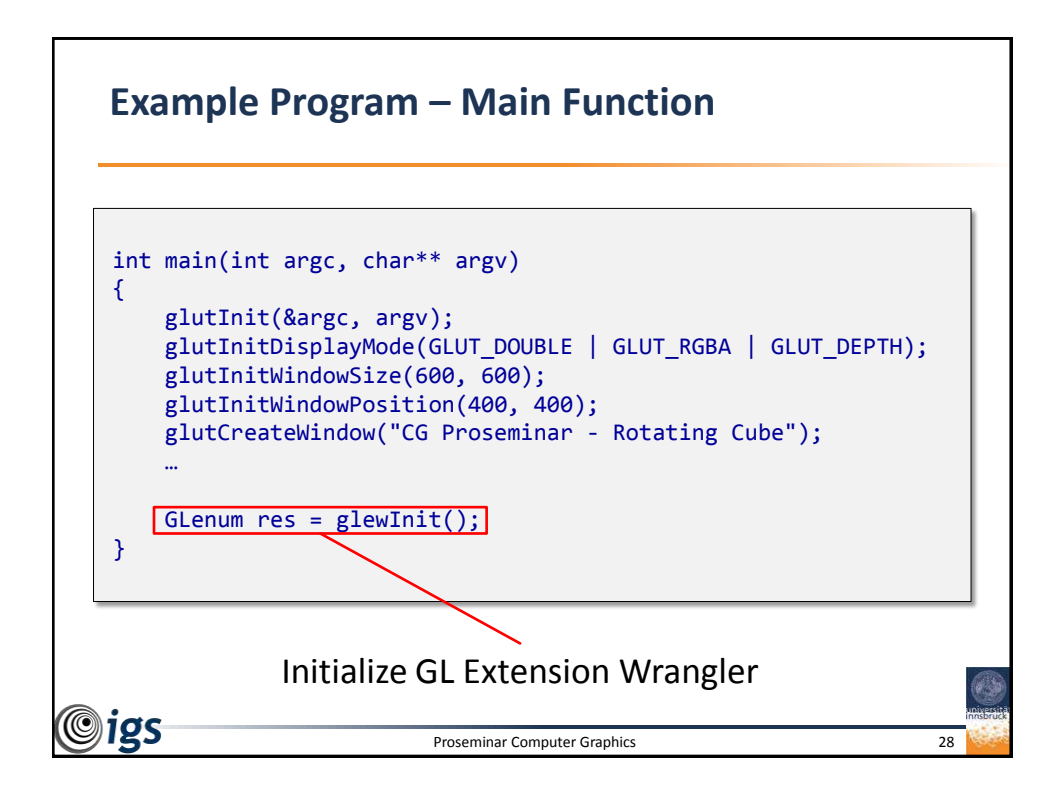

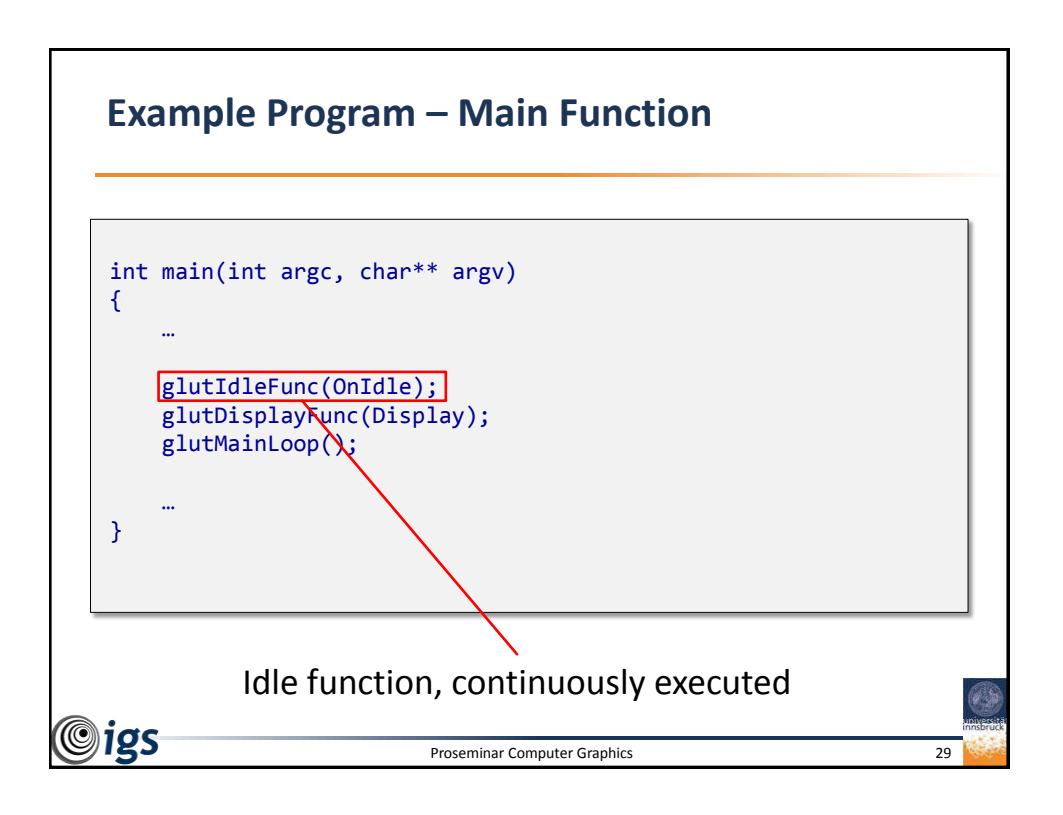

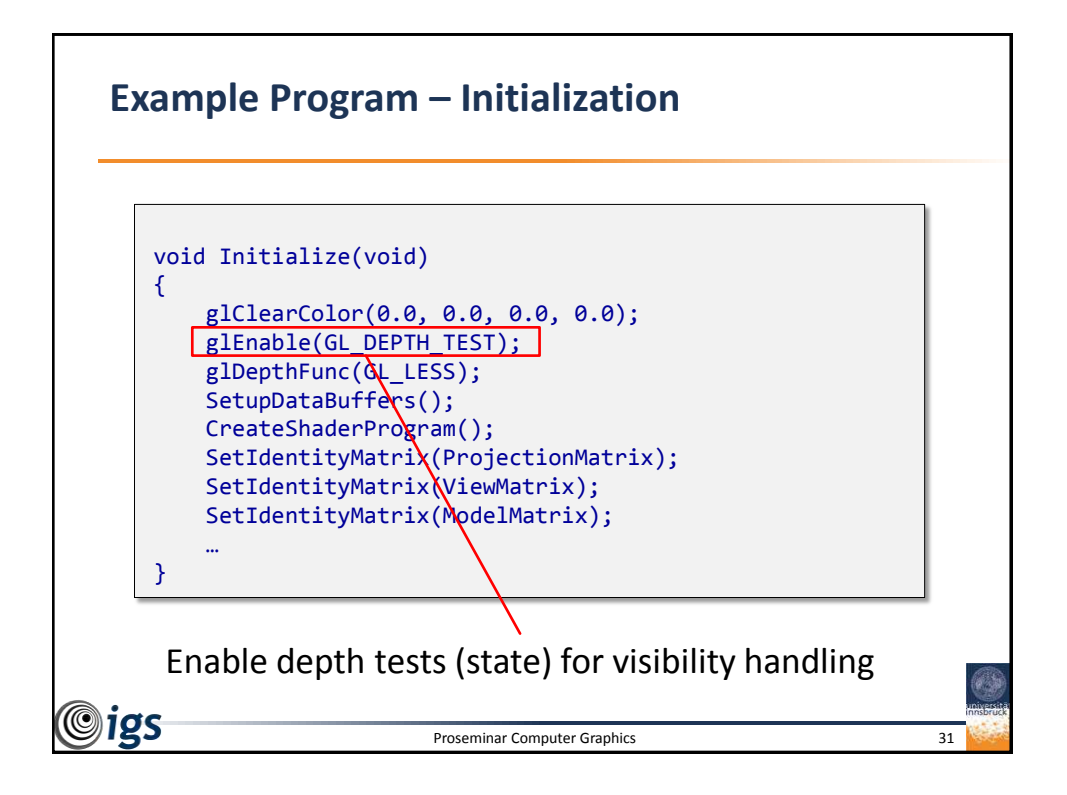

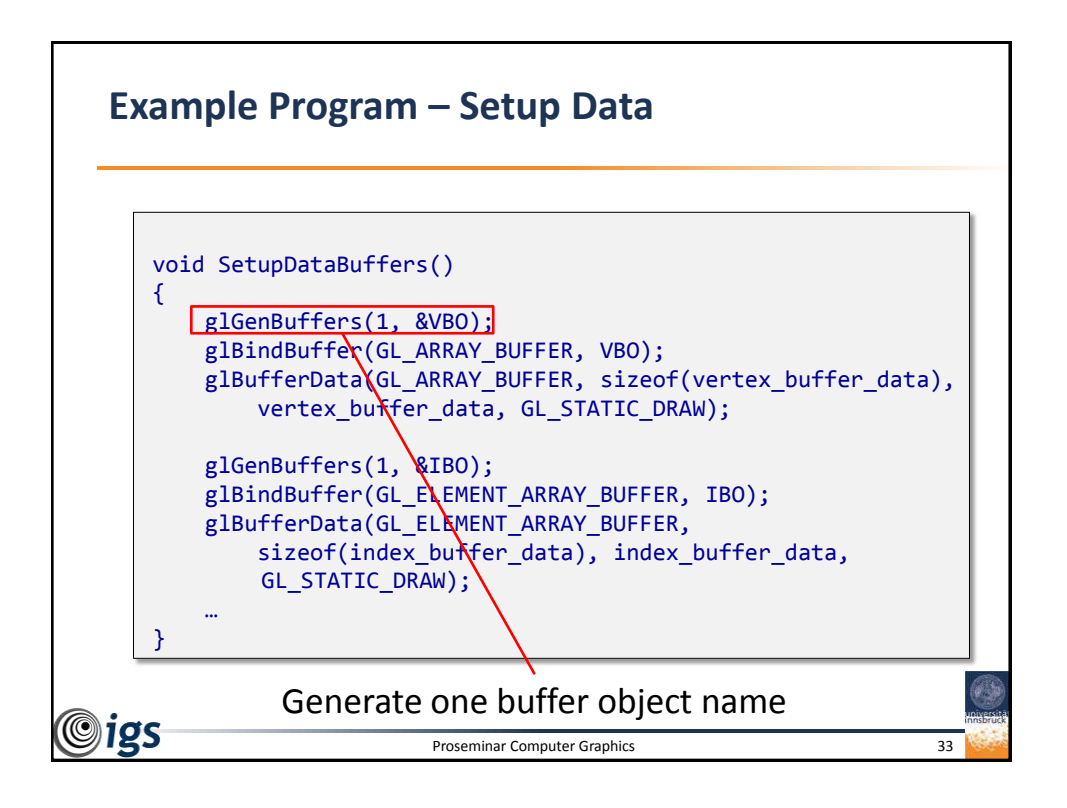

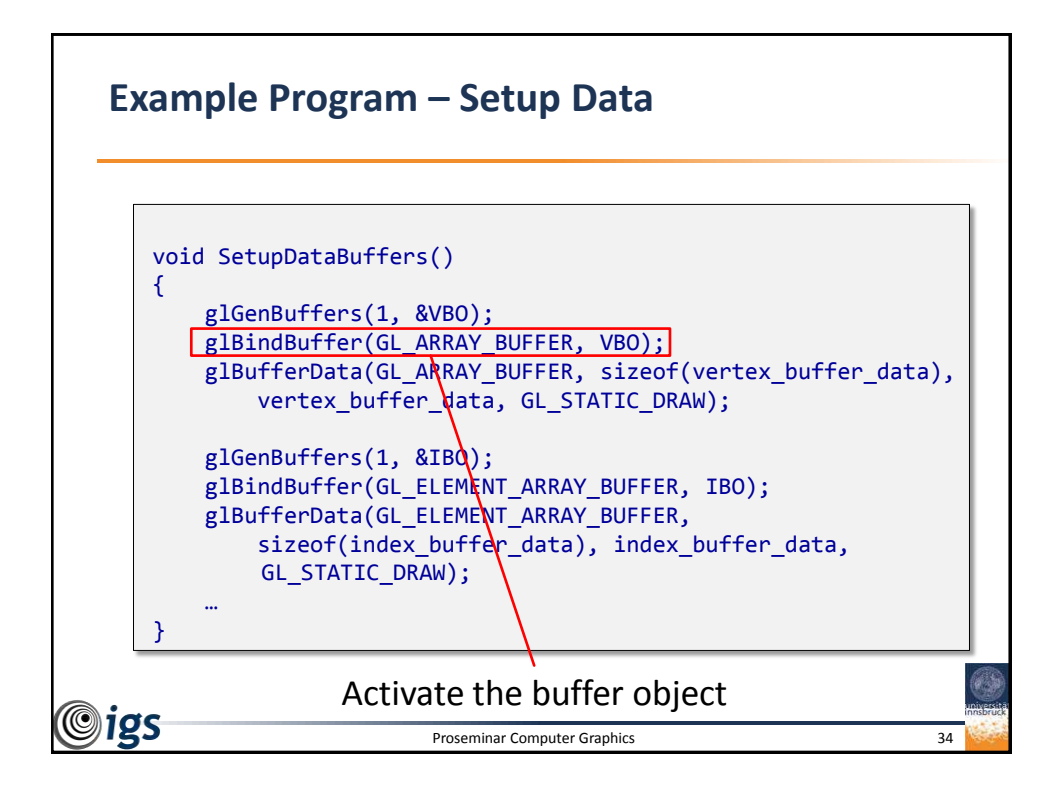

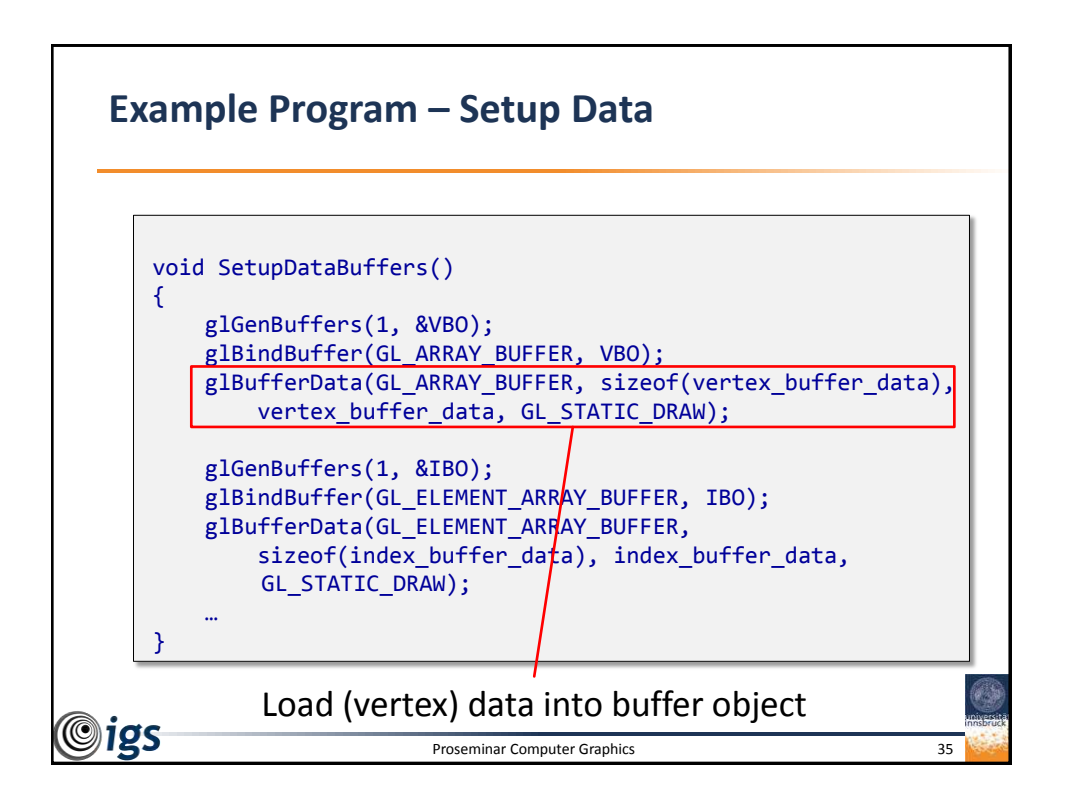

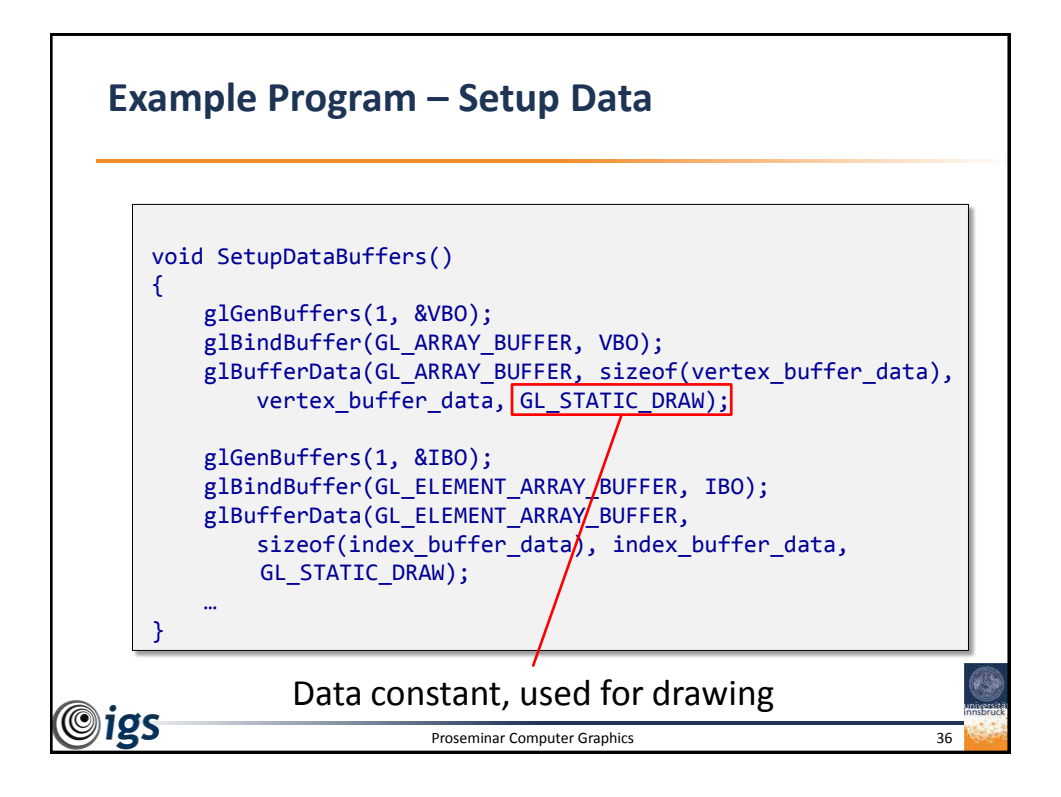

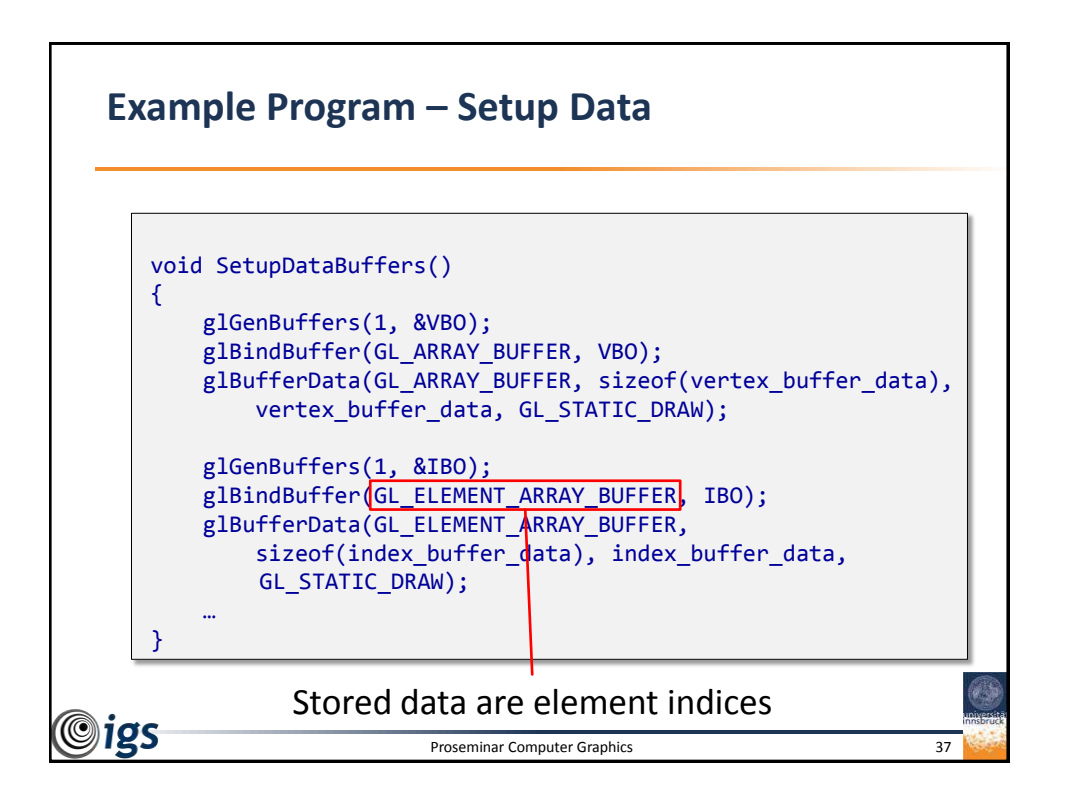

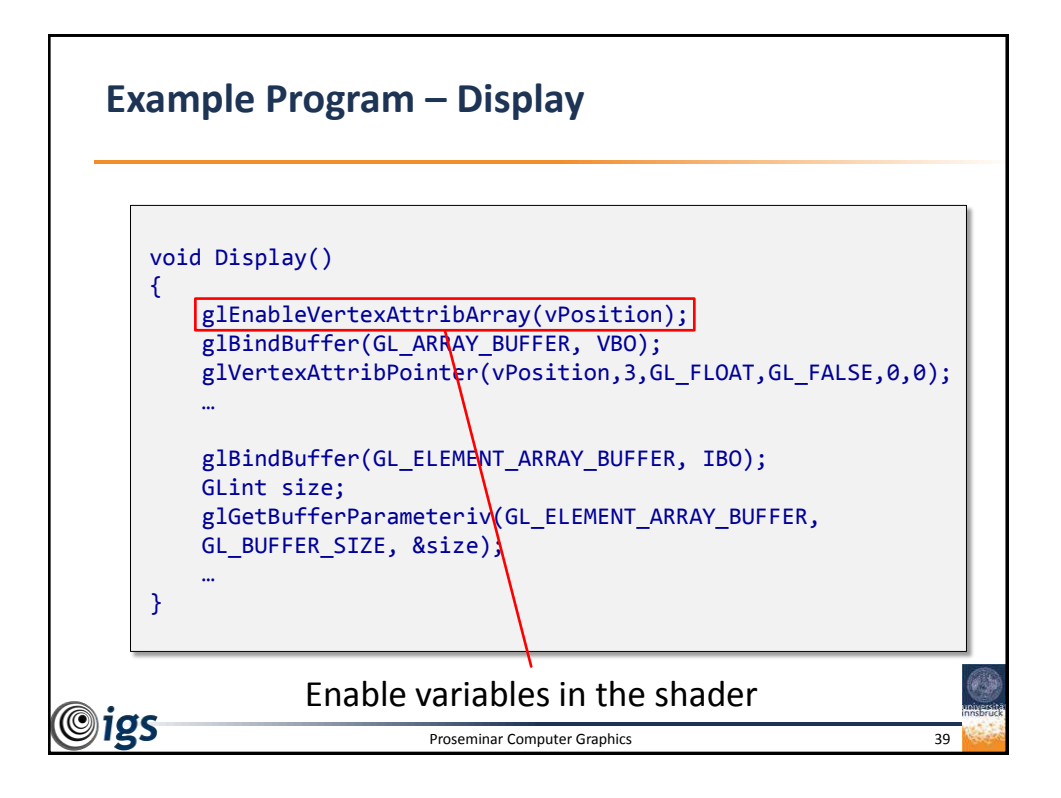

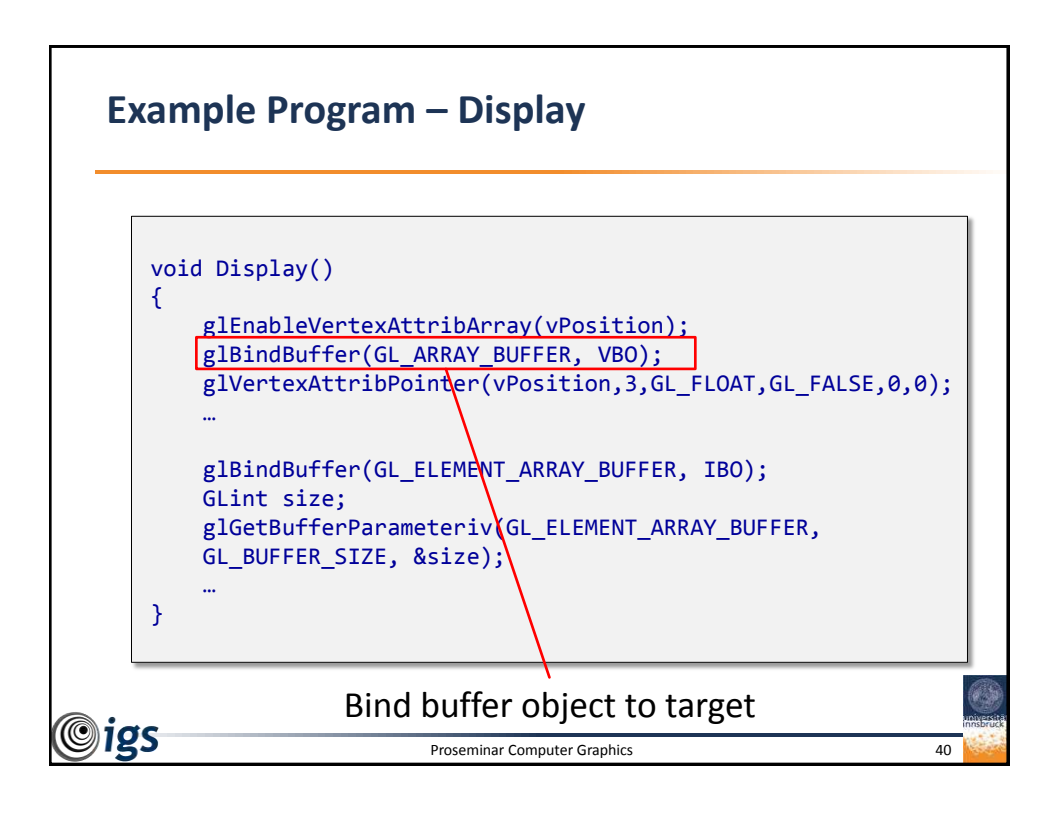

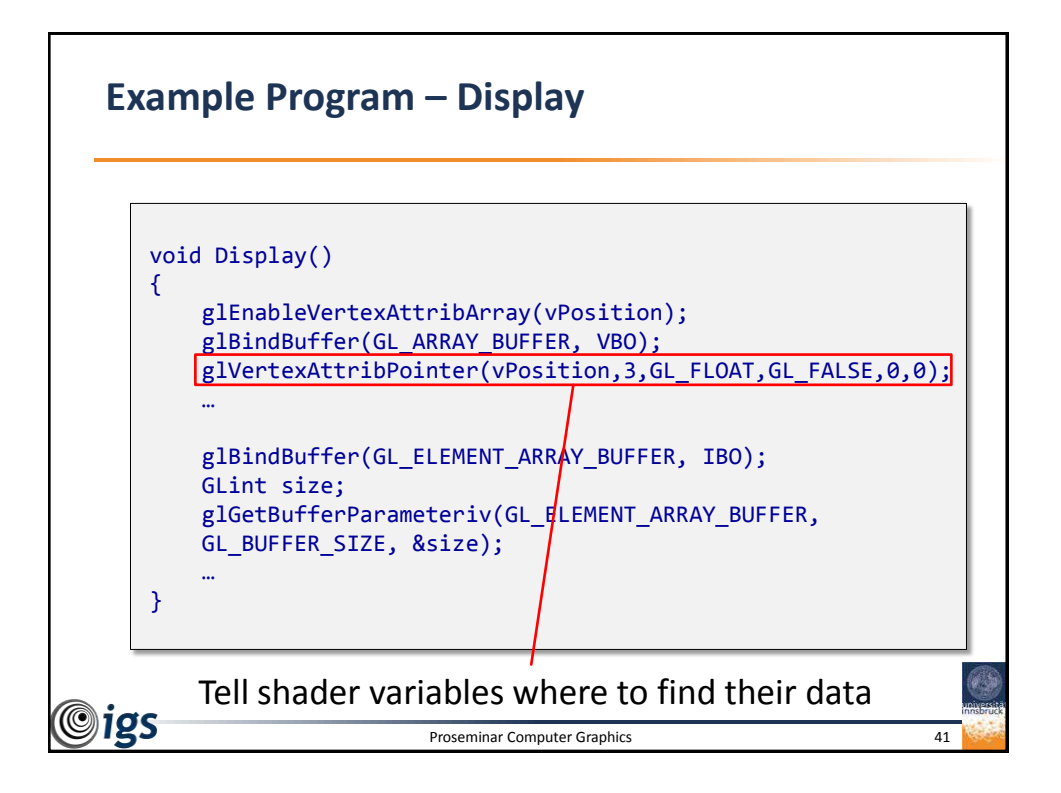

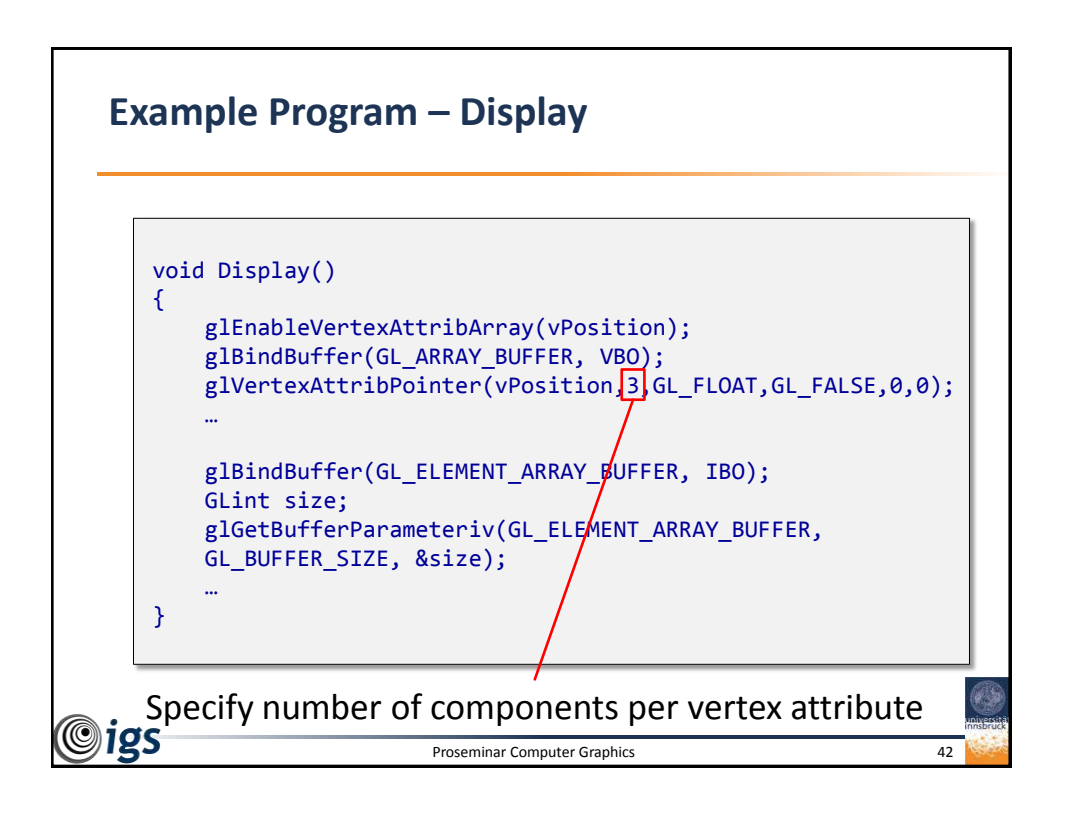

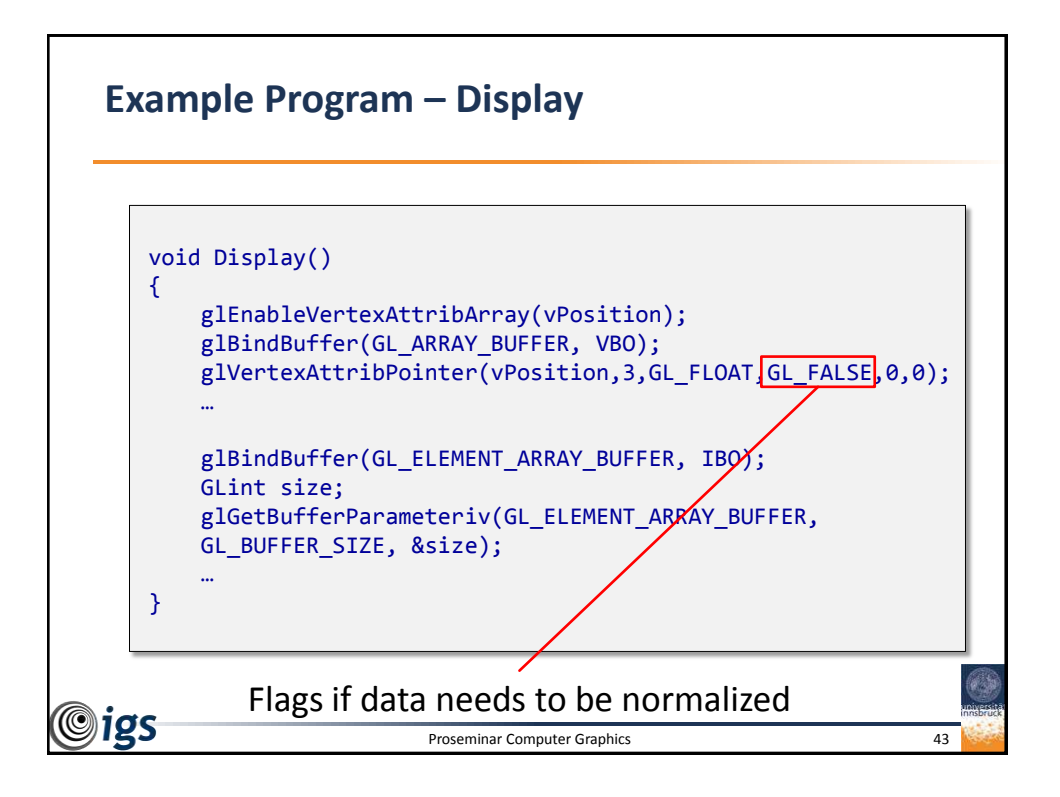

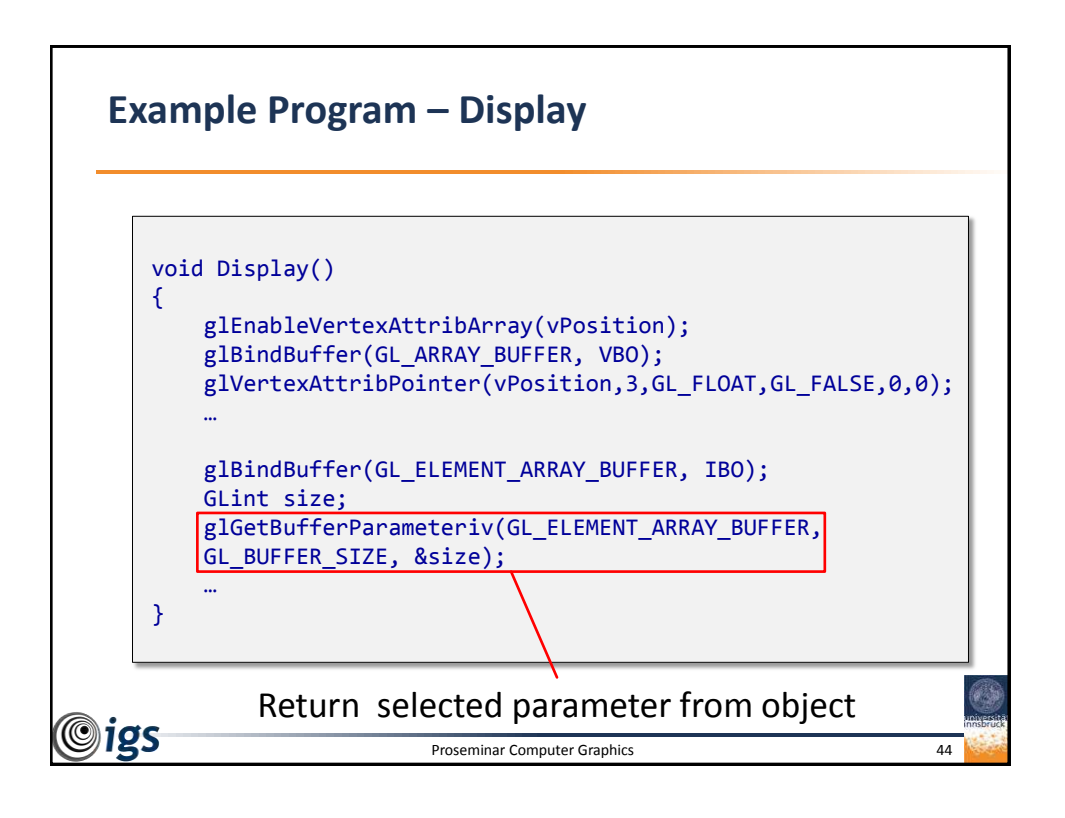

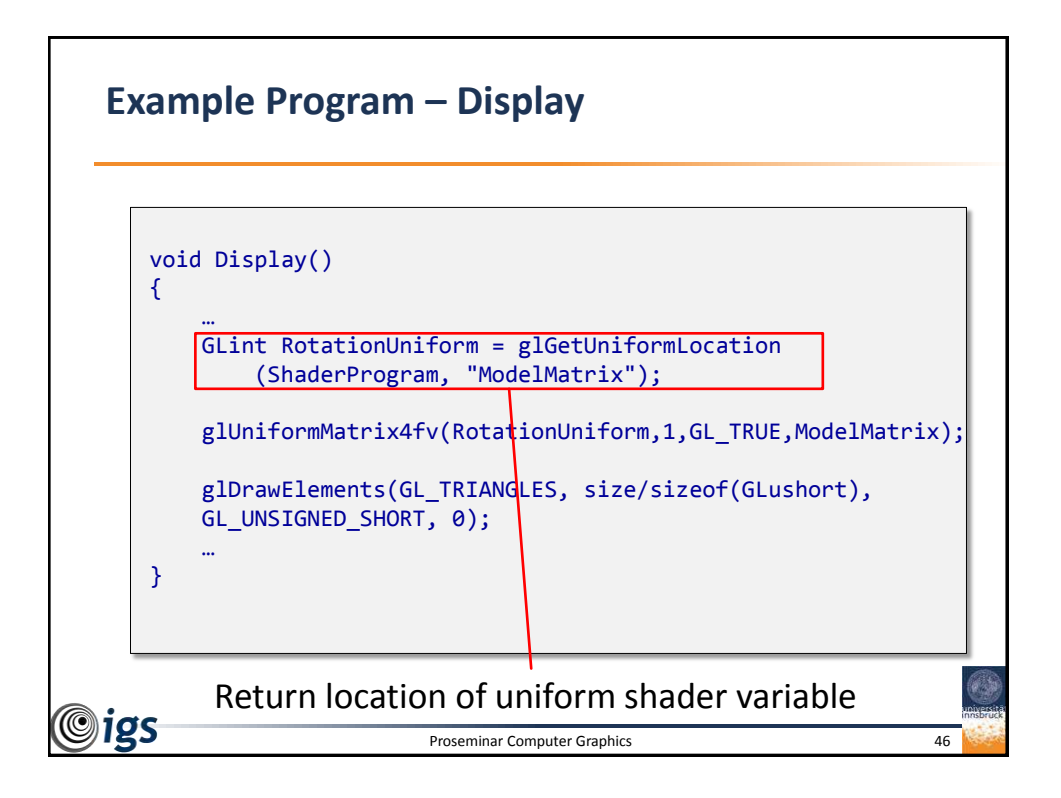

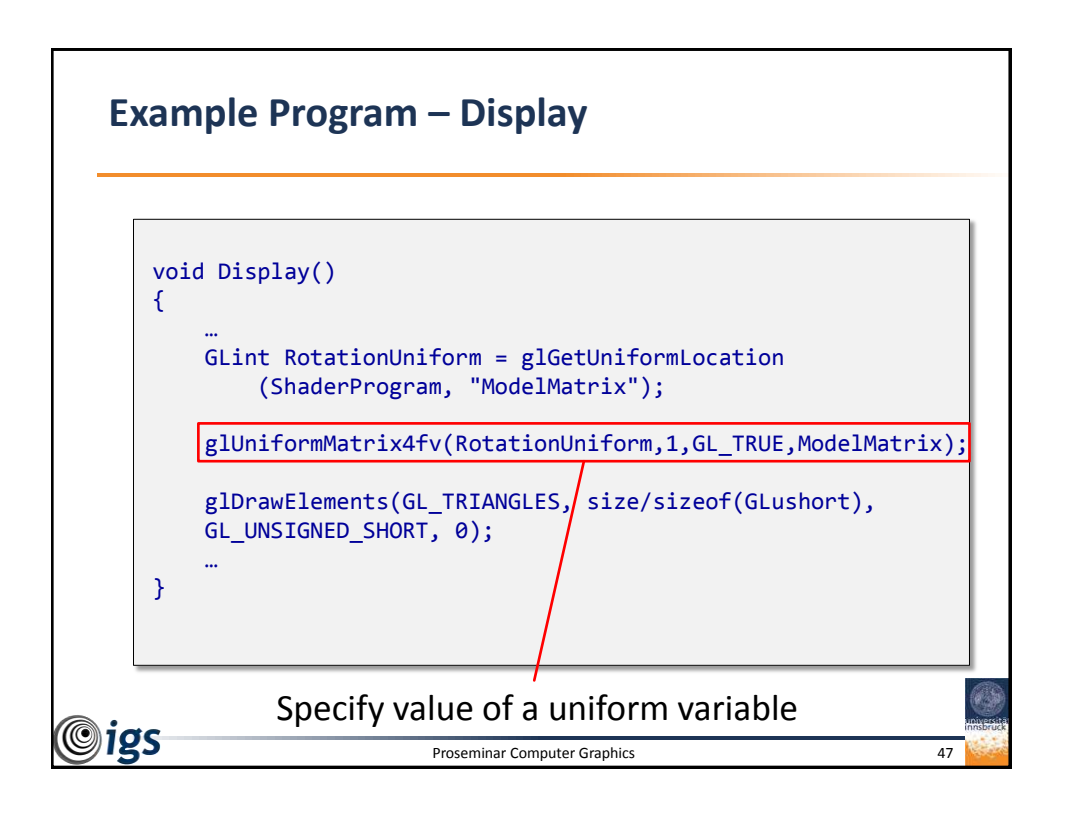

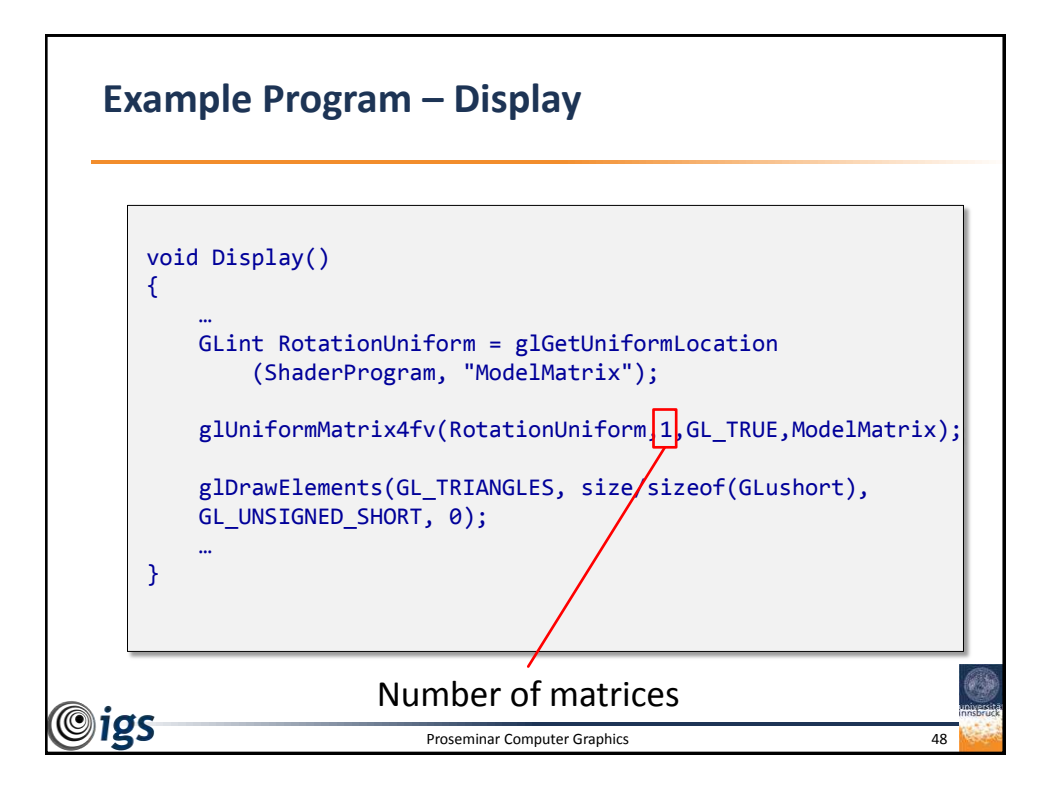

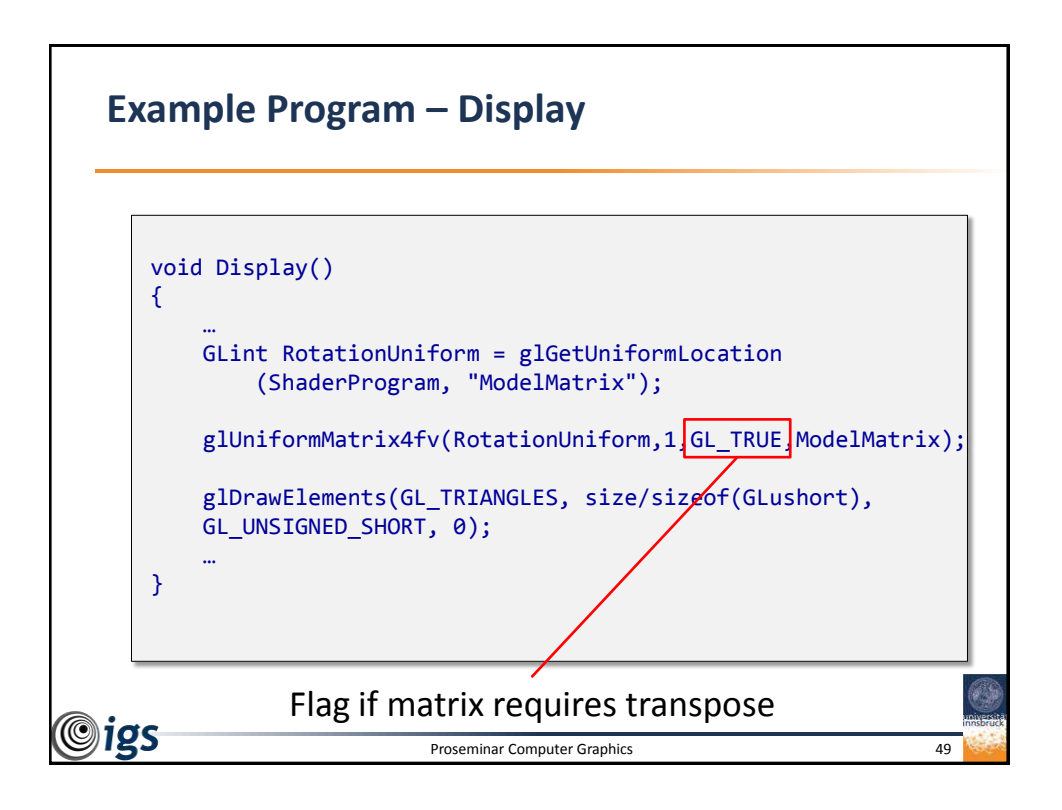

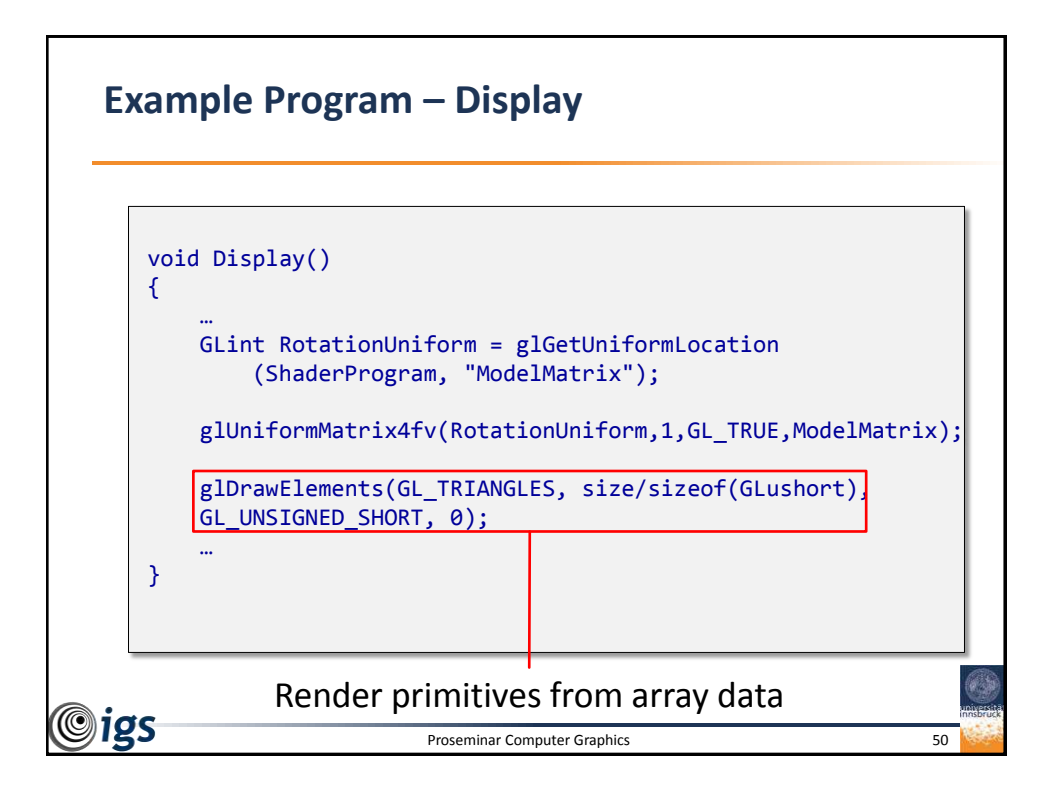

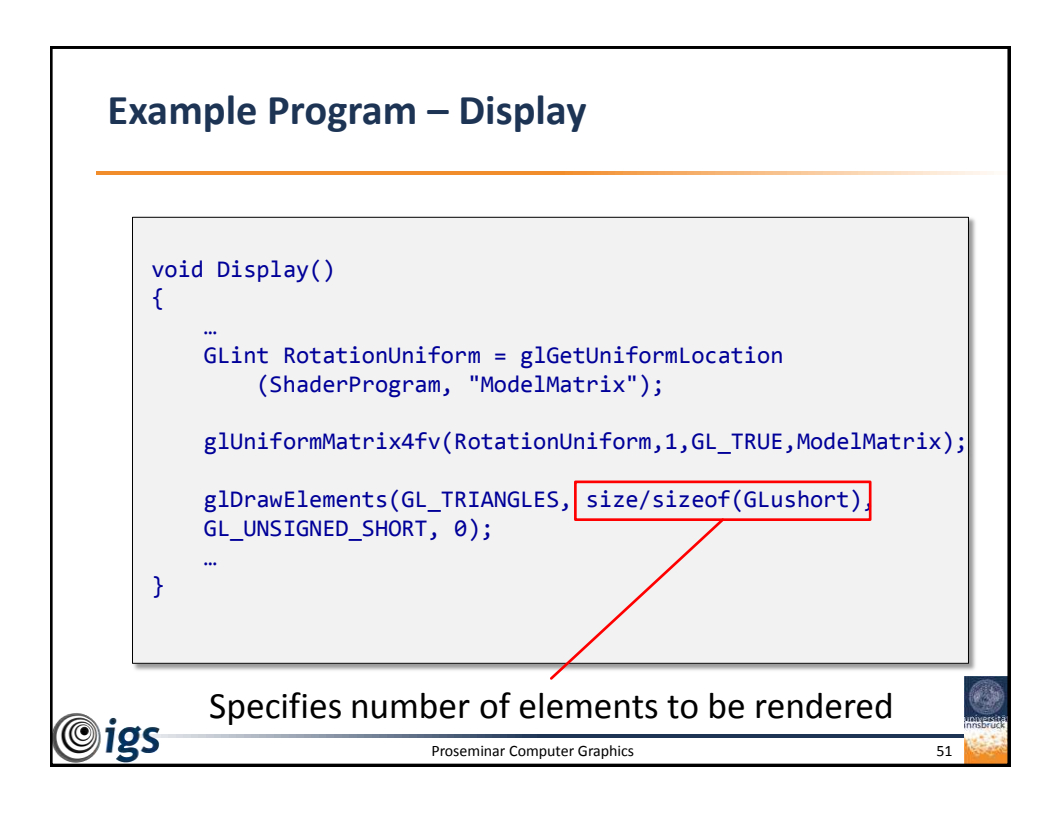

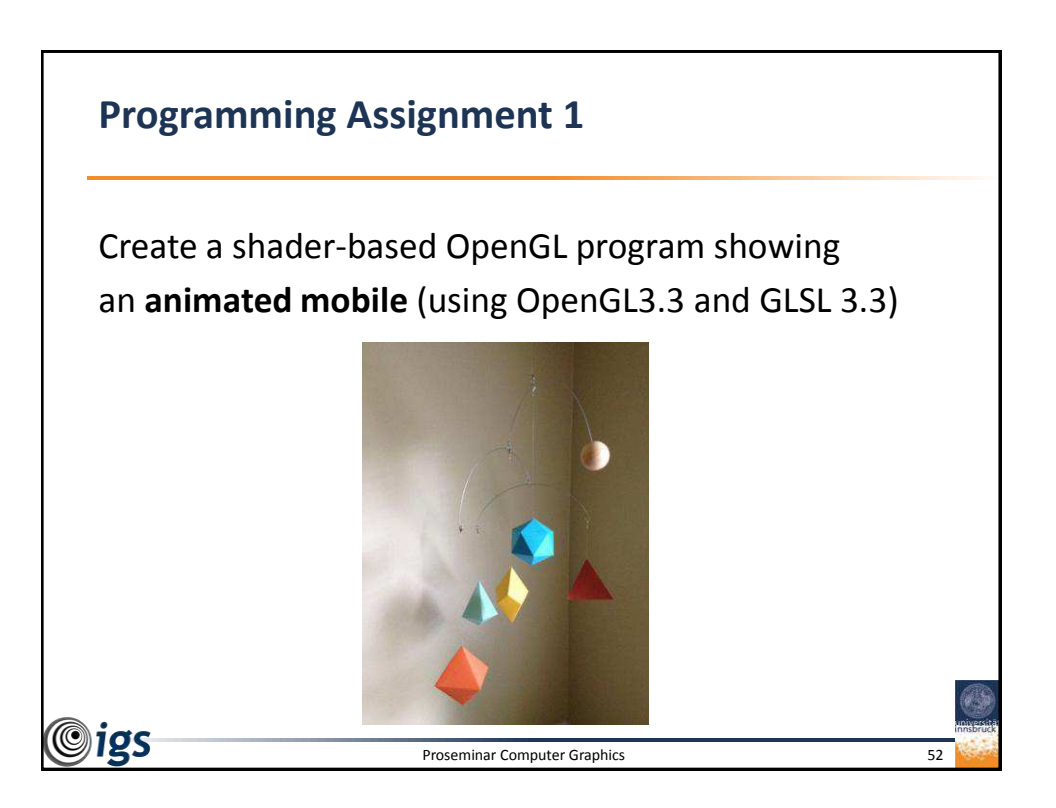

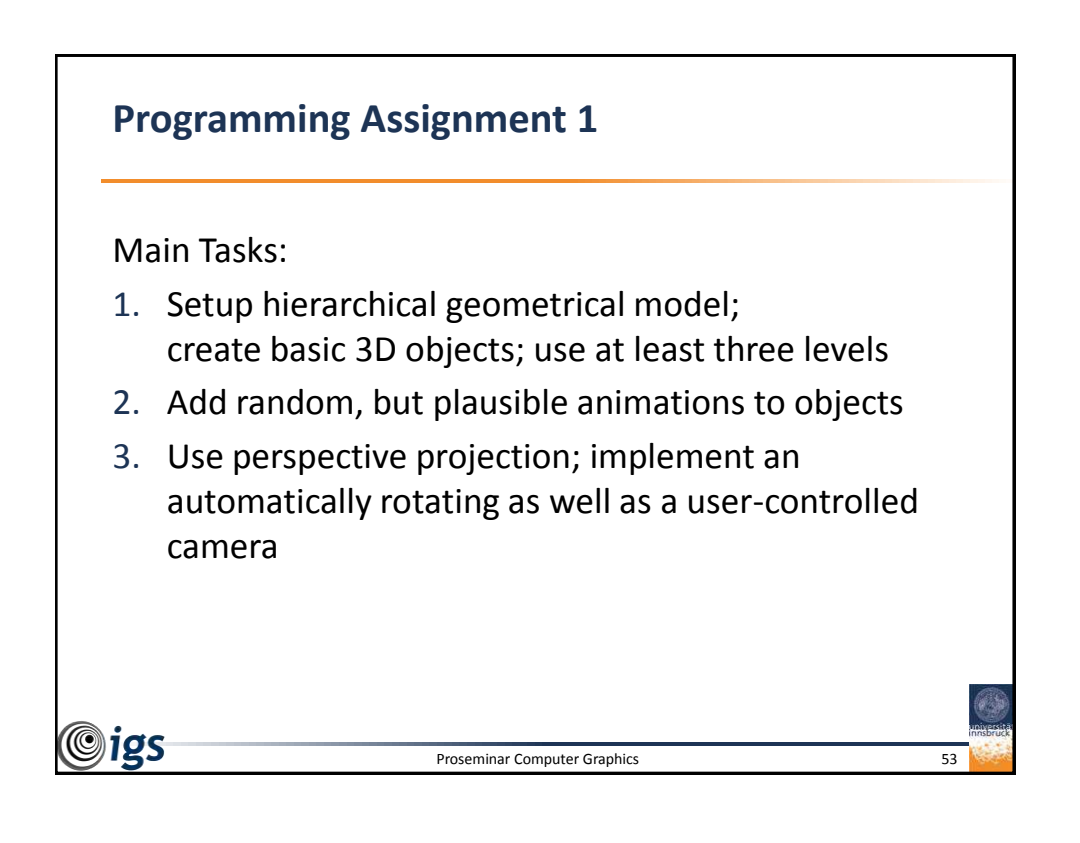

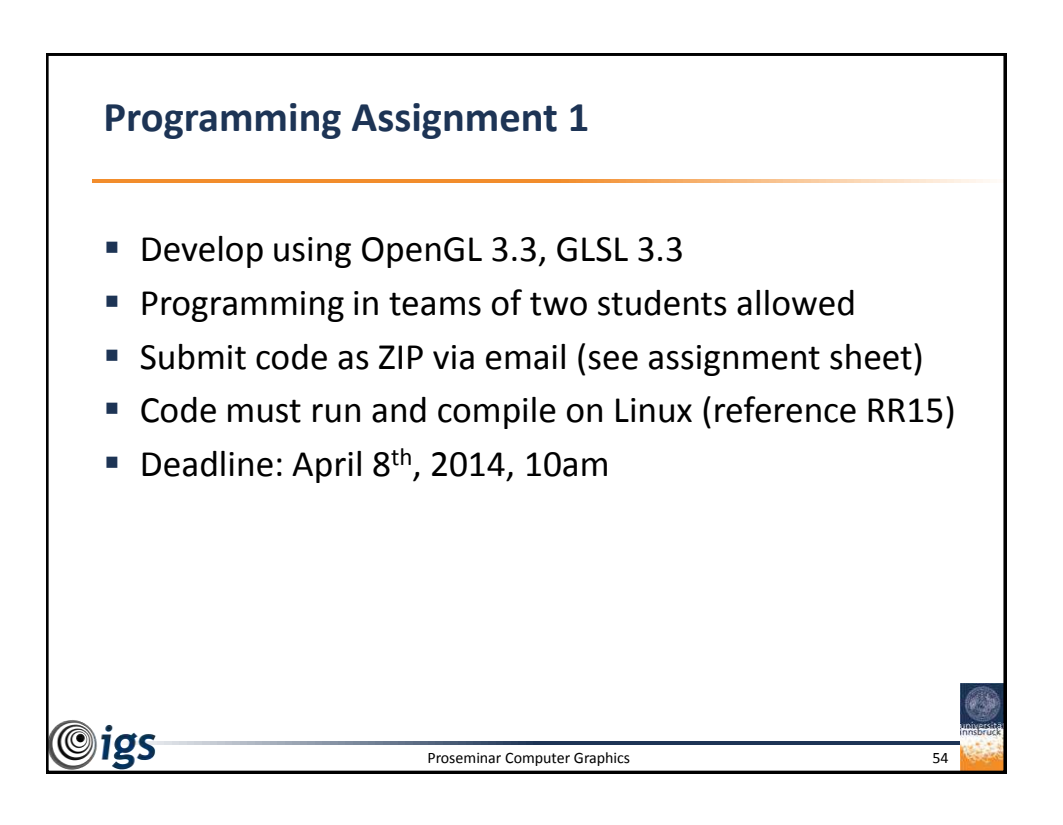

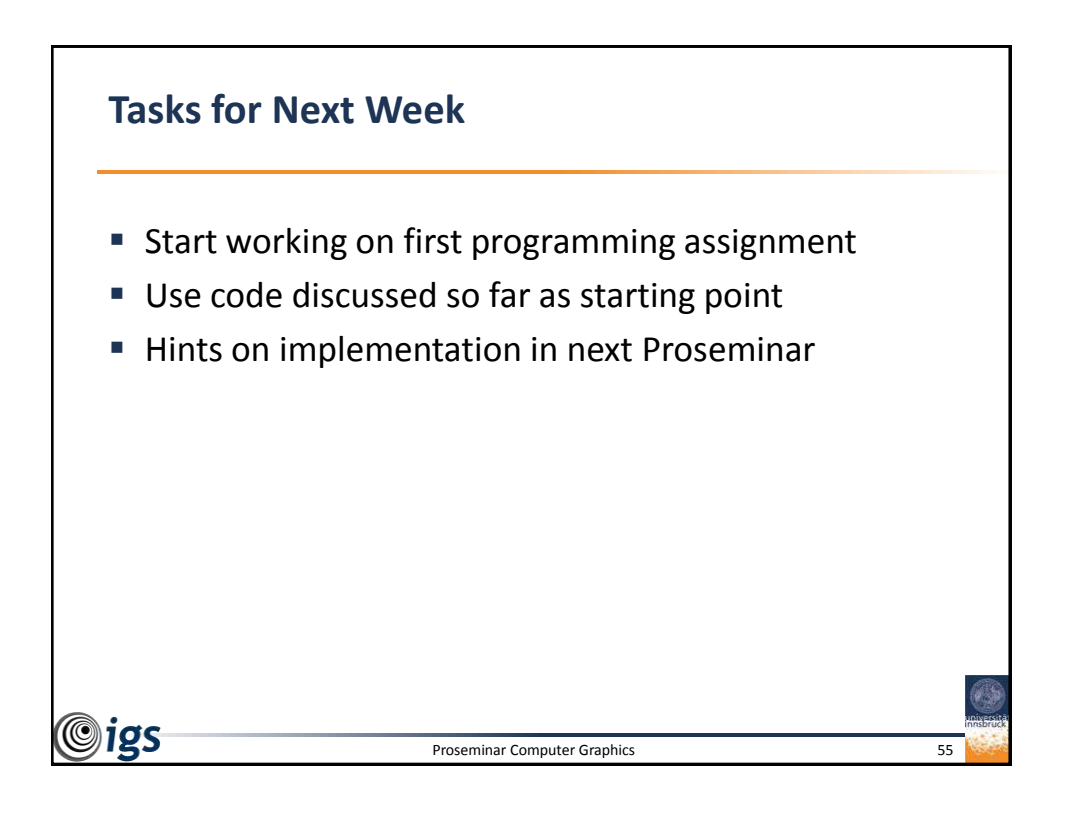